Comment: Successful session with WOD (Tabernash to Winter Park)

Jet vRRRRR.RR Build 1234.5.QQQQQ on Jun 14 2006 at 16:07:12.

Begin: ? 00000350 Warn 0:05.5 Trainz : InterfaceTextDB> failed to load compiled interfacetext file ? 000009F8 Warn 0:08.4 Trainz : TADDownloadStation::Read> queued urls: 0 ? 00000BFC Warn 0:18.1 Trainz : TADDownloadStation::Write> 0<br>? 00000350 Warn 0:23.1 Trainz : OpenDownload> new task=0x12e : OpenDownload> new task=0x12ec70 refCount= 7992788 ? 00000A00 Warn 0:23.1 Trainz : DownloadTask::ThreadProc> downloading with https<br>? 00000A00 Warn 0:23.1 Trainz : OpenDownload> new task=0xbfae35c refCount= 200991772 ? 00000A04 Warn 0:23.1 Trainz : DownloadTask::DoPlanetAuranLogin> logging in to planet auran ? 00000A00 Warn 0:30.5 Trainz : CloseDownload> task=0xc18575c refCount= 7986944 -> 1 ? 00000350 Warn 0:31.6 Trainz : DownloadManager::Idle> killing failed/cancelled task 0x402ce6a5 : OpenDownload> new task=0x402ce6a5 refCount= 0<br>? 00000A10 Warn 0:31.6 Trainz : DownloadTask::ThreadProc> downloading with http<br>? 00000350 Warn 0:35.1 Trainz : CloseDownload> task=0x0 refCount= 7986944 -> 6416385 : DownloadManager::Idle> killing failed/cancelled task 0x3c89e514 ? 00000350 Warn 0:36.0 Trainz : CloseDownload> task=0x35c3b0 refCount= 7986944 -> 200492033 ? 00000350 Warn 2:30.5 Trainz : NumberIt random running number library (<kuid2:75134:99003:7>) Copyright Dave Renshaw (Eldavo's Railway Emporium) 2005 ? 00000350 Warn 2:31.0 Trainz : Chameleon livery system library (<kuid2:75134:99001:12>) Copyright Dave Renshaw (Eldavo's Railway Emporium) 2004,2005 ? 00000350 Warn 2:32.0 Trainz : itrainz.auran.com = fa6779ae ? 00000350 Warn 2:32.0 Trainz : ##### iPortallib: trains in receivebuffer at startup: 12 ? 00000350 Warn 2:32.0 Trainz : ##### iPortallib: trains to send at startup: 0 ? 00000350 Warn 2:32.0 Trainz : ##### iPortallib: Trying to connect ? 00000350 Warn 3:25.9 Trainz : Animation::Open> unable to find animation 'content 7oh1a3xi745/edc\_fuel\_01/anim.kin'  $\therefore$  00000 iPortal Denver West IP (UP to Salt Lake City): Found PanelAccLib<br>? 00000350 Warn 3:32.0 Trainz : 00000 iPortal DENVER SOUTH IP (UP TO JL VIA BURNHAM YD): Found PanelAccLib ? 00000350 Warn  $\overline{\phantom{a}3:32.0}$  Trainz :  $\hat{0}\hat{0}\hat{0}\hat{0}\hat{0}$  iPortal Denver NE IP (UP to Cheyenne): Found PanelAccLib  $\therefore$  00000 iPortal Denver NW IP (BNSF to Cheyenne): Found PanelAccLib : 00000 iPortal DENVER SW IP (BNSF-UP JL): Found PanelAccLib ? 00000350 Warn  $3:32.0$  Trainz  $\therefore$  00000 iPortal Denver North IP (BNSF to KC): Found PanelAccLib ? 00000350 Warn 3:33.5 Trainz : -------------------------------------------------------------------------------- --------------- ? 00000350 Warn 3:33.5 Trainz : | NumberIt random running number library (<kuid2:75134:99003:7>) Copyright Dave Renshaw (Eldavo's Railway Emporium) 2005

? 00000350 Warn 3:33.5 Trainz : | ? 00000350 Warn 3:33.5 Trainz : | Checking config.txt for G40WCLML D&RGW Auto# 3BayOH 1 kuid <kuid2:56063:101427:1> ? 00000350 Warn 3:33.5 Trainz : | instance id is '3823' ? 00000350 Warn 3:33.5 Trainz : | ? 00000350 Warn 3:33.5 Trainz : | Checking NumberIt entries in config.txt... ? 00000350 Warn 3:33.5 Trainz : | NumberIt\_prefix 23 OK. ? 00000350 Warn 3:33.5 Trainz : | NumberIt\_min 0 OK. ? 00000350 Warn 3:33.5 Trainz : | NumberIt\_max 999 OK. ? 00000350 Warn 3:33.5 Trainz : |  $\begin{array}{c|cc} \therefore & \multicolumn{2}{c}{\text{No} & \text{errors} & \text{found}} \end{array}$  Config is  $OK. : -)$ ? 00000350 Warn 3:33.5 Trainz : -------------------------------------------------------------------------------- --------------- ? 00000350 Warn 3:33.5 Trainz : -------------------------------------------------------------------------------- --------------- ? 00000350 Warn 3:33.5 Trainz : | NumberIt random running number library (<kuid2:75134:99003:7>) Copyright Dave Renshaw (Eldavo's Railway Emporium) 2005 ? 00000350 Warn 3:33.5 Trainz : | ? 00000350 Warn 3:33.5 Trainz : | Checking config.txt for G40WCLML KCS Auto# 3BayOH 1 kuid <kuid2:56063:101465:1> ? 00000350 Warn 3:33.5 Trainz : | instance id is '3826' ? 00000350 Warn 3:33.5 Trainz<br>? 00000350 Warn 3:33.5 Trainz : |<br>: | Checking NumberIt entries in config.txt...<br>? 00000350 Warn 3:33.5 Trainz ? 00000350 Warn 3:33.5 Trainz : | NumberIt\_prefix 30 OK. ? 00000350 Warn 3:33.5 Trainz : | NumberIt\_min 600 OK. ? 00000350 Warn 3:33.5 Trainz : | NumberIt\_max 999 OK. ? 00000350 Warn 3:33.5 Trainz : | ? 00000350 Warn 3:33.5 Trainz : | No errors found. Config is  $OK. : -)$ ? 00000350 Warn 3:33.5 Trainz : -------------------------------------------------------------------------------- --------------- ? 00000350 Warn 3:33.5 Trainz : -------------------------------------------------------------------------------- --------------- ? 00000350 Warn 3:33.5 Trainz : | NumberIt random running number library (<kuid2:75134:99003:7>) Copyright Dave Renshaw (Eldavo's Railway Emporium) 2005 ? 00000350 Warn 3:33.5 Trainz : | ? 00000350 Warn 3:33.5 Trainz : | Checking config.txt for G40WCLML MP Auto# 3BayOH 1 kuid <kuid2:56063:101401:2> ? 00000350 Warn 3:33.5 Trainz : | instance id is '3829' ? 00000350 Warn 3:33.5 Trainz : | ? 00000350 Warn 3:33.5 Trainz : |<br>? 00000350 Warn 3:33.5 Trainz : | Checking NumberIt entries in config.txt... ? 00000350 Warn 3:33.5 Trainz : | NumberIt\_prefix 32 OK. ? 00000350 Warn 3:33.5 Trainz : | NumberIt\_min 0 OK. ? 00000350 Warn 3:33.5 Trainz : | NumberIt\_max 999 OK. ? 00000350 Warn 3:33.5 Trainz : |  $\therefore$  | No errors found. Config is  $OK. : -)$ ? 00000350 Warn 3:33.5 Trainz : -------------------------------------------------------------------------------- --------------- ? 00000350 Warn 3:33.5 Trainz : -------------------------------------------------------------------------------- --------------- ? 00000350 Warn 3:33.5 Trainz : | NumberIt random running number

library (<kuid2:75134:99003:7>) Copyright Dave Renshaw (Eldavo's Railway Emporium) 2005 ? 00000350 Warn 3:33.5 Trainz : | ? 00000350 Warn 3:33.5 Trainz : | Checking config.txt for G40WCLML MP Auto# 3BayOH 2 kuid <kuid2:56063:101401:2> ? 00000350 Warn 3:33.5 Trainz : | instance id is '3832'<br>? 00000350 Warn 3:33.5 Trainz : | ? 00000350 Warn 3:33.5 Trainz : | ? 00000350 Warn 3:33.5 Trainz : | Checking NumberIt entries in config.txt... ? 00000350 Warn 3:33.5 Trainz : | NumberIt\_prefix 32 OK. ? 00000350 Warn 3:33.5 Trainz : | NumberIt\_min 0 OK. ? 00000350 Warn 3:33.5 Trainz : | NumberIt\_max ? 00000350 Warn 3:33.5 Trainz : | ? 00000350 Warn 3:33.5 Trainz : | No errors found. Config is  $OK. : -)$ ? 00000350 Warn 3:33.5 Trainz : -------------------------------------------------------------------------------- --------------- ? 00000350 Warn 3:33.5 Trainz : router message from 0004 '' to 0000 '', message SS-122285, Nightmesh ? 00000350 Warn 3:33.5 Trainz : router message from 0011 '' to 0000 '', message AJSTraffic, Ride 3:33.5 Trainz : router message from 0011 '' to 0000 '', message Lights, 0<br>? 00000350 Warn 3:33.5 Trainz : router message from 1266 '' to 0000 '', message Lights, (null) 3:33.5 Trainz : router message from 2159 '' to 0000 '', message Lights, (null) : router message from 2169 '' to 0000 '', message Lights, (null) : router message from 2189 '' to 0000 '', message Lights, (null) : router message from 3194 '' to 0000 '', message Lights, (null) ? 00000350 Warn 3:33.5 Trainz : router message from 0003 '' to 0021 '', message Permit, Granted ? 00000350 Warn 3:33.5 Trainz : router message from 0003 '' to 0021 '', message Permit, Granted ? 00000350 Warn 3:33.5 Trainz : router message from 0003 '' to 0021 '', message Permit, Granted ? 00000350 Warn 3:33.5 Trainz : router message from 0003 '' to 0022 '', message Permit, Granted ? 00000350 Warn 3:33.5 Trainz : router message from 0003 '' to 0022 '', message Permit, Granted ? 00000350 Warn 3:33.5 Trainz : router message from 0003 '' to 0022 '', message Permit, Granted : router message from 0003 '' to 0022 '', message Permit, Granted<br>? 00000350 Warn 3:33.5 Trainz ? 00000350 Warn 3:33.5 Trainz : router message from 0003 '' to 0022 '', message Permit, Granted : router message from 0003 '' to 0022 '', message Permit, Granted : router message from 0003 '' to 0022 '', message Permit, Granted : router message from 0003 '' to 0022 '', message Permit, Granted ? 00000350 Warn 3:33.5 Trainz : router message from 0003 '' to 0022 '', message Permit, Granted : router message from 0003 '' to 0023 '', message Permit, Granted<br>? 00000350 Warn 3:33.5 Trainz ? 00000350 Warn 3:33.5 Trainz : router message from 0003 '' to 0024 '', message Permit, Granted ? 00000350 Warn 3:33.5 Trainz : router message from 0003 '' to 0025 '', message Permit, Granted

'', message Permit, Granted '', message Permit, Granted , message Permit, Granted '', message Permit, Granted , message Permit, Granted '', message Permit, Granted '', message Permit, Granted , message Permit, Granted '', message Permit, Granted '', message Permit, Granted '', message Permit, Granted '', message Permit, Granted '', message Permit, Granted

? 00000350 Warn 3:33.5 Trainz : router message from 0003 '' to 0025 ? 00000350 Warn 3:33.5 Trainz : router message from 0003 '' to 0025 ? 00000350 Warn 3:33.5 Trainz : router message from 0003 '' to 0025 ? 00000350 Warn 3:33.5 Trainz : router message from 0003 '' to 0025 ? 00000350 Warn 3:33.5 Trainz : router message from 0003 '' to 0025 ? 00000350 Warn 3:33.5 Trainz : router message from 0003 '' to 0025 ? 00000350 Warn 3:33.5 Trainz : router message from 0003 '' to 0025 ? 00000350 Warn 3:33.5 Trainz : router message from 0003 '' to 0025 ? 00000350 Warn 3:33.5 Trainz : router message from 0003 '' to 0025 ? 00000350 Warn 3:33.5 Trainz : router message from 0003 '' to 0025 ? 00000350 Warn 3:33.5 Trainz : router message from 0003 '' to 0025 3:33.5 Trainz : router message from 0003 '' to 0025 3:33.5 Trainz : router message from 0003 '' to 0025 ? 00000350 Warn 3:33.5 Trainz : router message from 0003 '' to 0025 : router message from 0003 '' to 0025 3:33.5 Trainz : router message from 0003 '' to 0025 3:33.5 Trainz : router message from 0003 '' to 0026 ? 00000350 Warn 3:33.5 Trainz : router message from 0003 '' to 0026 ? 00000350 Warn 3:33.5 Trainz : router message from 0003 '' to 0026 ? 00000350 Warn 3:33.5 Trainz : router message from 0003 '' to 0026 ? 00000350 Warn 3:33.5 Trainz : router message from 0003 '' to 0027 ? 00000350 Warn 3:33.5 Trainz : router message from 0003 '' to 0027 ? 00000350 Warn 3:33.5 Trainz : router message from 0003 '' to 0028 ? 00000350 Warn 3:33.5 Trainz : router message from 0003 '' to 0028 ? 00000350 Warn 3:33.5 Trainz : router message from 0003 '' to 0029 ? 00000350 Warn 3:33.5 Trainz : router message from 0003 '' to 0030<br>'' message Permit Granted ? 00000350 Warn 3:33.5 Trainz : router message from 0003 '' to 0031<br>'' message Permit Granted ? 00000350 Warn 3:33.5 Trainz : router message from 0003 '' to 0032 ? 00000350 Warn 3:33.5 Trainz : router message from 0003 '' to 0033 ? 00000350 Warn 3:33.5 Trainz : router message from 0003 '' to 0034 ? 00000350 Warn 3:33.5 Trainz : router message from 0003 '' to 0035 ? 00000350 Warn 3:33.5 Trainz : router message from 0003 '' to 0035 '', message Permit, Granted '', message Permit, Granted , message Permit, Granted , message Permit, Granted , message Permit, Granted '', message Permit, Granted '', message Permit, Granted , message Permit, Granted '', message Permit, Granted '', message Permit, Granted '', message Permit, Granted '', message Permit, Granted '', message Permit, Granted

? 00000350 Warn 3:33.5 Trainz : router message from 0003 '' to 0036 ? 00000350 Warn 3:33.5 Trainz : router message from 0003 '' to 0036 ? 00000350 Warn 3:33.5 Trainz : router message from 0003 '' to 0036 ? 00000350 Warn 3:33.5 Trainz : router message from 0003 '' to 0036 ? 00000350 Warn 3:33.5 Trainz : router message from 0003 '' to 0037 ? 00000350 Warn 3:33.5 Trainz : router message from 0003 '' to 0037 ? 00000350 Warn 3:33.5 Trainz : router message from 0003 '' to 0038 ? 00000350 Warn 3:33.5 Trainz : router message from 0003 '' to 0038 ? 00000350 Warn 3:33.5 Trainz : router message from 0003 '' to 0038 ? 00000350 Warn 3:33.5 Trainz : router message from 0003 '' to 0038 ? 00000350 Warn 3:33.5 Trainz : router message from 0003 '' to 0039 3:33.5 Trainz : router message from 0003 '' to 0040 3:33.5 Trainz : router message from 0003 '' to 0041 3:33.5 Trainz : router message from 0003 '' to 0042 : router message from 0003 '' to 0042 3:33.5 Trainz : router message from 0003 '' to 0043 3:33.5 Trainz : router message from 0003 '' to 0044 ? 00000350 Warn 3:33.5 Trainz : router message from 0003 '' to 0044 ? 00000350 Warn 3:33.5 Trainz : router message from 0003 '' to 0045 ? 00000350 Warn 3:33.5 Trainz : router message from 0003 '' to 0046 ? 00000350 Warn 3:33.5 Trainz : router message from 0003 '' to 0047 ? 00000350 Warn 3:33.5 Trainz : router message from 0003 '' to 0048 ? 00000350 Warn 3:33.5 Trainz : router message from 0003 '' to 0049 ? 00000350 Warn 3:33.5 Trainz : router message from 0003 '' to 0050 ? 00000350 Warn 3:33.5 Trainz : router message from 0003 '' to 0051 ? 00000350 Warn 3:33.5 Trainz : router message from 0003 '' to 0051<br>'' message Permit Granted ? 00000350 Warn 3:33.5 Trainz : router message from 0003 '' to 0051<br>'' message Permit Granted ? 00000350 Warn 3:33.5 Trainz : router message from 0003 '' to 0051 ? 00000350 Warn 3:33.5 Trainz : router message from 0003 '' to 0051 ? 00000350 Warn 3:33.5 Trainz : router message from 0003 '' to 0051 ? 00000350 Warn 3:33.5 Trainz : router message from 0003 '' to 0051 ? 00000350 Warn 3:33.5 Trainz : router message from 0003 '' to 0051 '', message Permit, Granted '', message Permit, Granted , message Permit, Granted , message Permit, Granted , message Permit, Granted '', message Permit, Granted '', message Permit, Granted , message Permit, Granted '', message Permit, Granted '', message Permit, Granted '', message Permit, Granted '', message Permit, Granted '', message Permit, Granted

? 00000350 Warn 3:33.5 Trainz : router message from 0003 '' to 0051 ? 00000350 Warn 3:33.5 Trainz : router message from 0003 '' to 0051 ? 00000350 Warn 3:33.5 Trainz : router message from 0003 '' to 0051 ? 00000350 Warn 3:33.5 Trainz : router message from 0003 '' to 0051 3:33.5 Trainz : router message from 0003 '' to 0051 ? 00000350 Warn 3:33.5 Trainz : router message from 0003 '' to 0051 ? 00000350 Warn 3:33.5 Trainz : router message from 0003 '' to 0051 ? 00000350 Warn 3:33.5 Trainz : router message from 0003 '' to 0051 ? 00000350 Warn 3:33.5 Trainz : router message from 0003 '' to 0051 3:33.5 Trainz : router message from 0003 '' to 0051 ? 00000350 Warn 3:33.5 Trainz : router message from 0003 '' to 0051 3:33.5 Trainz : router message from 0003 '' to 0051 3:33.5 Trainz : router message from 0003 '' to 0051 3:33.5 Trainz : router message from 0003 '' to 0051 : router message from 0003 '' to 0051 3:33.5 Trainz : router message from 0003 '' to 0051 3:33.5 Trainz : router message from 0003 '' to 0051 ? 00000350 Warn 3:33.5 Trainz : router message from 0003 '' to 0051 ? 00000350 Warn 3:33.5 Trainz : router message from 0003 '' to 0051 ? 00000350 Warn 3:33.5 Trainz : router message from 0003 '' to 0051 ? 00000350 Warn 3:33.5 Trainz : router message from 0003 '' to 0051 ? 00000350 Warn 3:33.5 Trainz : router message from 0003 '' to 0051 ? 00000350 Warn 3:33.5 Trainz : router message from 0003 '' to 0051 ? 00000350 Warn 3:33.5 Trainz : router message from 0003 '' to 0051 ? 00000350 Warn 3:33.5 Trainz : router message from 0003 '' to 0051 ? 00000350 Warn 3:33.5 Trainz : router message from 0003 '' to 0051<br>'' message Permit Granted ? 00000350 Warn 3:33.5 Trainz : router message from 0003 '' to 0051<br>'' message Permit Granted ? 00000350 Warn 3:33.5 Trainz : router message from 0003 '' to 0051 ? 00000350 Warn 3:33.5 Trainz : router message from 0003 '' to 0051 ? 00000350 Warn 3:33.5 Trainz : router message from 0003 '' to 0051 ? 00000350 Warn 3:33.5 Trainz : router message from 0003 '' to 0051 ? 00000350 Warn 3:33.5 Trainz : router message from 0003 '' to 0051 '', message Permit, Granted '', message Permit, Granted , message Permit, Granted , message Permit, Granted , message Permit, Granted '', message Permit, Granted '', message Permit, Granted , message Permit, Granted '', message Permit, Granted '', message Permit, Granted '', message Permit, Granted '', message Permit, Granted '', message Permit, Granted

? 00000350 Warn 3:33.5 Trainz : router message from 0003 '' to 0051 ? 00000350 Warn 3:33.5 Trainz : router message from 0003 '' to 0051 ? 00000350 Warn 3:33.5 Trainz : router message from 0003 '' to 0051 ? 00000350 Warn 3:33.5 Trainz : router message from 0003 '' to 0051 3:33.5 Trainz : router message from 0003 '' to 0051 ? 00000350 Warn 3:33.5 Trainz : router message from 0003 '' to 0051 ? 00000350 Warn 3:33.5 Trainz : router message from 0003 '' to 0051 ? 00000350 Warn 3:33.5 Trainz : router message from 0003 '' to 0051 ? 00000350 Warn 3:33.5 Trainz : router message from 0003 '' to 0051 3:33.5 Trainz : router message from 0003 '' to 0051 ? 00000350 Warn 3:33.5 Trainz : router message from 0003 '' to 0051 3:33.5 Trainz : router message from 0003 '' to 0051 3:33.5 Trainz : router message from 0003 '' to 0051 3:33.5 Trainz : router message from 0003 '' to 0051 : router message from 0003 '' to 0051 3:33.5 Trainz : router message from 0003 '' to 0051 3:33.5 Trainz : router message from 0003 '' to 0051 ? 00000350 Warn 3:33.5 Trainz : router message from 0003 '' to 0051 ? 00000350 Warn 3:33.5 Trainz : router message from 0003 '' to 0051 ? 00000350 Warn 3:33.5 Trainz : router message from 0003 '' to 0051 ? 00000350 Warn 3:33.5 Trainz : router message from 0003 '' to 0051 ? 00000350 Warn 3:33.5 Trainz : router message from 0003 '' to 0051 ? 00000350 Warn 3:33.5 Trainz : router message from 0003 '' to 0051 ? 00000350 Warn 3:33.5 Trainz : router message from 0003 '' to 0051 ? 00000350 Warn 3:33.5 Trainz : router message from 0003 '' to 0051 ? 00000350 Warn 3:33.5 Trainz : router message from 0003 '' to 0051<br>'' message Permit Granted ? 00000350 Warn 3:33.5 Trainz : router message from 0003 '' to 0051<br>'' message Permit Granted ? 00000350 Warn 3:33.5 Trainz : router message from 0003 '' to 0051 ? 00000350 Warn 3:33.5 Trainz : router message from 0003 '' to 0051 ? 00000350 Warn 3:33.5 Trainz : router message from 0003 '' to 0051 ? 00000350 Warn 3:33.5 Trainz : router message from 0003 '' to 0051 ? 00000350 Warn 3:33.5 Trainz : router message from 0003 '' to 0051

'', message Permit, Granted '', message Permit, Granted '', message Permit, Granted '', message Permit, Granted '', message Permit, Granted '', message Permit, Granted ? 00000350 Warn 3:34.1 Trainz : DriverCharacter.Init monitor thread started ? 00000350 Warn 3:34.1 Trainz : DriverCharacter.SetTrain ? 00000350 Warn 3:34.1 Trainz : DriverCharacter.Init monitor thread started ? 00000350 Warn 3:34.1 Trainz : DriverCharacter.SetTrain ? 00000350 Warn 3:34.1 Trainz : DriverCharacter.Init monitor thread started<br>? 00000350 Warn 3:34.1 Trainz ? 00000350 Warn 3:34.1 Trainz : DriverCharacter.SetTrain ? 00000350 Warn 3:34.2 Trainz : DriverCharacter.Init monitor thread started<br>? 00000350 Warn 3:34.2 Trainz ? 00000350 Warn 3:34.2 Trainz : DriverCharacter.SetTrain ? 00000350 Warn 3:34.3 Trainz : DriverCharacter.Init monitor thread started monitor thread started<br>? 00000350 Warn 3:34.3 Trainz : DriverCharacter.SetTrain<br>? 00000350 Warn 3:34.3 Trainz : DriverCharacter.Schedule<br>? 00000350 Warn 3:34.3 Trainz : DriverCharacter.Schedule ? 00000350 Warn : 3:34.3 Trainz monitor thread started ? 00000350 Warn 3:34.3 Trainz : DriverCharacter.SetTrain ? 00000350 Warn 3:34.3 Trainz : DriverCharacter.Init monitor thread started ? 00000350 Warn 3:34.3 Trainz : DriverCharacter.SetTrain ? 00000350 Warn 3:34.3 Trainz : DriverCharacter.Init monitor thread started ? 00000350 Warn 3:34.3 Trainz : DriverCharacter.SetTrain ? 00000350 Warn 3:34.4 Trainz : DriverCharacter.Init monitor thread started ? 00000350 Warn 3:34.4 Trainz : DriverCharacter.SetTrain refCount= 1234876<br>? 00000350 Warn refCount= 1233844<br>? 00000350 Warn refCount= 1233844<br>? 00000350 Warn refCount= 1233844 refCount= 1233844 refCount= 1233844 refCount= 1233844 refCount= 1233844

? 00000350 Warn 3:33.5 Trainz : router message from 0003 '' to 0051 ? 00000350 Warn 3:33.5 Trainz : router message from 0003 '' to 0051 ? 00000350 Warn 3:33.5 Trainz : router message from 0003 '' to 0051 ? 00000350 Warn 3:33.5 Trainz : router message from 0003 '' to 0051 ? 00000350 Warn 3:33.5 Trainz : router message from 0003 '' to 0052 ? 00000350 Warn 3:33.5 Trainz : router message from 0003 '' to 0053 ? 00000350 Warn 3:34.1 Trainz : DriverCharacter.ScheduleThread> ? 00000350 Warn 3:34.1 Trainz : DriverCharacter.ScheduleThread> ? 00000350 Warn 3:34.1 Trainz : DriverCharacter.ScheduleThread> ? 00000350 Warn 3:34.2 Trainz : DriverCharacter.ScheduleThread> ? 00000350 Warn 3:34.3 Trainz : DriverCharacter.ScheduleThread> ? 00000350 Warn 3:34.3 Trainz : DriverCharacter.Init ? 00000350 Warn 3:34.3 Trainz : DriverCharacter.ScheduleThread> ? 00000350 Warn 3:34.3 Trainz : DriverCharacter.ScheduleThread> ? 00000350 Warn 3:34.4 Trainz : DriverCharacter.ScheduleThread> ? 00000350 Warn 3:47.0 Trainz : OpenDownload> new task=0x2c2b91a8 ? 00000350 Warn 3:47.1 Trainz : OpenDownload> new task=0x2c2b95d0 ? 00000350 Warn 3:47.1 Trainz : OpenDownload> new task=0x2c2b99f8 3:47.2 Trainz : OpenDownload> new task=0x2c2b9e20 ? 00000350 Warn 3:47.2 Trainz : 0penDownload> new task=0x2c2ba248 ? 00000350 Warn 3:47.3 Trainz : OpenDownload> new task=0x2c2ba670 ? 00000350 Warn 3:47.3 Trainz : OpenDownload> new task=0x2c2baa98 ? 00000350 Warn 3:47.3 Trainz : OpenDownload> new task=0x2c2baec0

refCount= 1233844 ? 00000350 Warn 3:47.3 Trainz : OpenDownload> new task=0x2c2bb710 refCount= 1233844<br>? 00000350 Warn refCount= 1233844 ? 00000350 Warn 3:47.6 Trainz : OpenDownload> new task=0x2c2bbf60 refCount= 1233844 refCount= 1233844 ? 00000350 Warn 3:47.6 Trainz : OpenDownload> new task=0x312e3460 refCount= 1234876 refCount= 1233844 ? 00000350 Warn 3:47.7 Trainz : OpenDownload> new task=0x312e3cb0 refCount= 1233844 ? 00000350 Warn 3:47.7 Trainz : OpenDownload> new task=0x312e40d8 refCount= 1233844 ? 00000350 Warn 3:47.8 Trainz : OpenDownload> new task=0x312e4500 refCount= 1233844 ? 00000350 Warn 3:47.8 Trainz : OpenDownload> new task=0x312e4928 refCount= 1233844 ? 00000350 Warn 3:47.8 Trainz : OpenDownload> new task=0x312e4d50 refCount= 1233844 ? 00000350 Warn 3:47.8 Trainz : OpenDownload> new task=0x312e5178 refCount= 1233844 ? 00000350 Warn 3:47.8 Trainz : OpenDownload> new task=0x312e55a0 refCount= 1233844 refCount= 1233844<br>? 00000350 Warn refCount= 1233844 ? 00000350 Warn 3:47.8 Trainz : OpenDownload> new task=0x312e6218 refCount= 1233844 ? 00000350 Warn 3:47.8 Trainz : OpenDownload> new task=0x312e6640 refCount= 1233844 ? 00000350 Warn 3:47.8 Trainz : OpenDownload> new task=0x312f4440 refCount= 1233844 ? 00000350 Warn 3:47.8 Trainz : OpenDownload> new task=0x312f4868 refCount= 1233844 ? 00000350 Warn 3:47.8 Trainz : OpenDownload> new task=0x312f4c90 refCount= 1233844 ? 00000350 Warn 3:47.8 Trainz : OpenDownload> new task=0x312f50b8 refCount= 1233844 ? 00000350 Warn 3:47.8 Trainz : OpenDownload> new task=0x312f54e0 refCount= 1233844 ? 00000350 Warn 3:47.8 Trainz : OpenDownload> new task=0x312f5908 refCount= 1233844 ? 00000350 Warn 3:47.9 Trainz : OpenDownload> new task=0x312f5d30 refCount= 1233844 refCount= 1233844 refCount= 1233844<br>? 00000350 Warn commands loaded ? 00000350 Warn 3:48.8 Trainz : DriverCharacter.Init ? 00000350 Warn 3:48.8 Trainz : DriverCharacter.ScheduleThread> monitor thread started ? 00000350 Warn 3:53.7 Trainz : OpenDownload> new task=0x306fa430 refCount= 1234876 '', message DriverCharacter, Created ? 00000350 Warn 4:08.0 Trainz : router message from 3978 '' to 0000

? 00000350 Warn 3:47.3 Trainz : OpenDownload> new task=0x2c2bb2e8 ? 00000350 Warn 3:47.5 Trainz : OpenDownload> new task=0x2c2bbb38 ? 00000350 Warn 3:47.6 Trainz : OpenDownload> new task=0x2c2bc388 ? 00000350 Warn 3:47.7 Trainz : OpenDownload> new task=0x312e3888 3:47.8 Trainz : OpenDownload> new task=0x312e59c8 3:47.8 Trainz : OpenDownload> new task=0x312e5df0 3:47.9 Trainz : OpenDownload> new task=0x312f6158 ? 00000350 Warn 3:47.9 Trainz : OpenDownload> new task=0x312f6580 3:48.7 Trainz : DriverCommandRule.SetProperties> 11 ? 00000350 Warn 4:08.0 Trainz : router message from 3978 '' to 0000

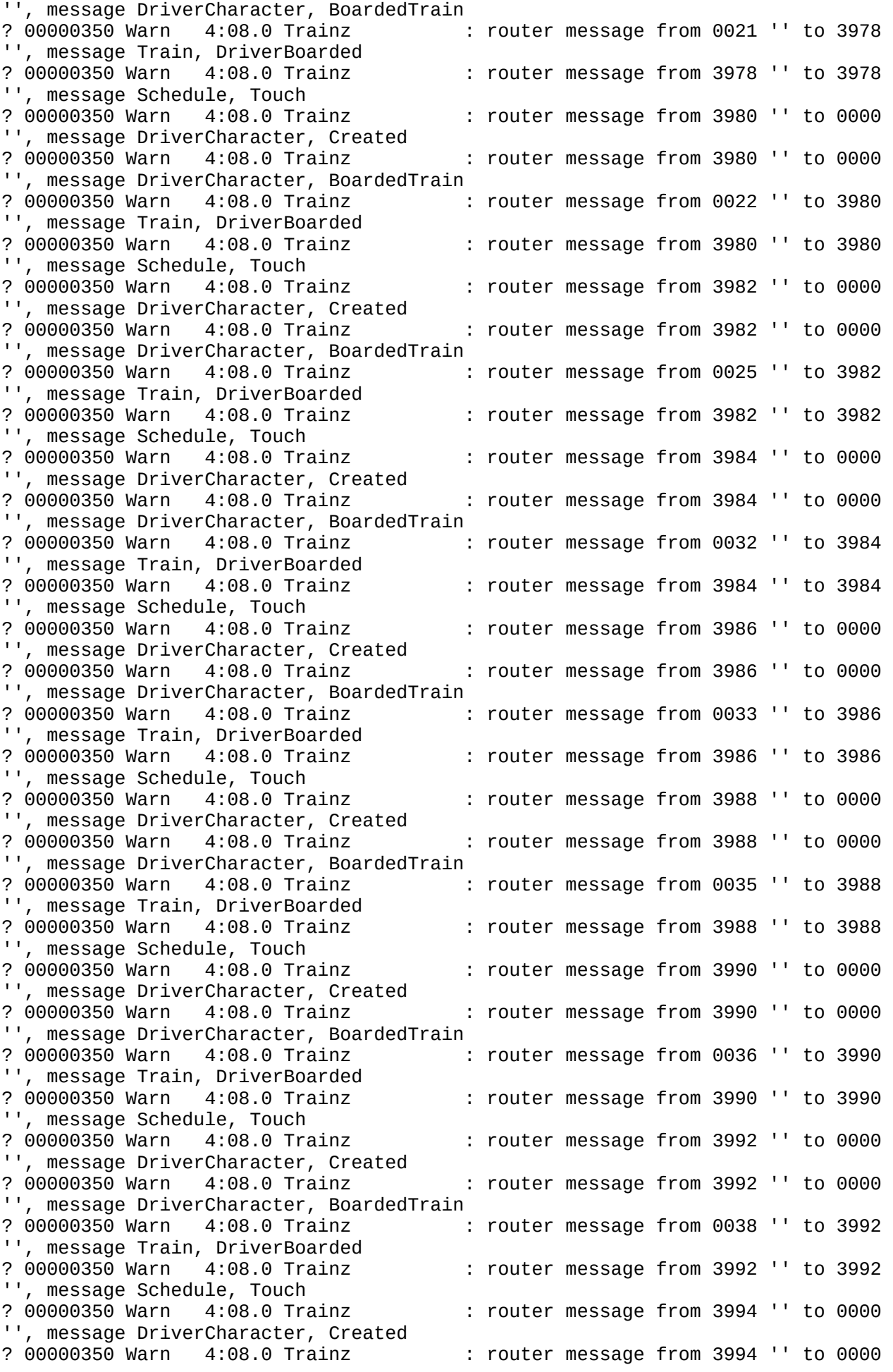

'', message DriverCharacter, BoardedTrain ? 00000350 Warn 4:08.0 Trainz : router message from 0051 '' to 3994 '', message Train, DriverBoarded<br>? 00000350 Warn 4:08.0 Trainz ? 00000350 Warn 4:08.0 Trainz : router message from 3994 '' to 3994 '', message Schedule, Touch ? 00000350 Warn 4:08.0 Trainz : router message from 4342 '' to 0000 '', message DriverCharacter, Created ? 00000350 Warn 4:08.0 Trainz : router message from 4343 '' to 0000 '', message Camera, Interior-Changed ? 00000350 Warn 4:08.0 Trainz : router message from 3647 'DE-C30-7 UP M#2470-#2525 fast 1' to 0000 '', message Camera, Target-Changed ? 00000350 Warn 4:08.0 Trainz : router message from 0017 '' to 0000 '', message OnlineAccess, StatusChange ? 00000350 Warn 4:08.0 Trainz : router message from 0017 '' to 0000 '', message OnlineAccess, StatusChange ? 00000350 Warn 4:08.0 Trainz : router message from 0003 '' to 0000 '', message World, ModuleInit ? 00000350 Warn 4:08.0 Trainz : router message from 3333 '' to 0021 '', message Train, EnterTrack ? 00000350 Warn 4:08.0 Trainz : router message from 3333 '' to 0021 '', message Train, InnerEnterTrack ? 00000350 Warn 4:08.0 Trainz : router message from 3361 '' to 0022 '', message Train, EnterTrack ? 00000350 Warn 4:08.0 Trainz : router message from 3361 '' to 0022 '', message Train, InnerEnterTrack ? 00000350 Warn 4:08.0 Trainz : router message from 3365 '' to 0023 '', message Train, EnterTrack 4:08.0 Trainz : router message from 3365 '' to 0023 '', message Train, InnerEnterTrack : router message from 3369 '' to 0024 '', message Train, EnterTrack : router message from 3369 '' to 0024 '', message Train, InnerEnterTrack ? 00000350 Warn 4:08.0 Trainz : router message from 3425 '' to 0025 '', message Train, EnterTrack ? 00000350 Warn 4:08.0 Trainz : router message from 3425 '' to 0025 '', message Train, InnerEnterTrack ? 00000350 Warn 4:08.0 Trainz : router message from 3438 '' to 0026 '', message Train, EnterTrack ? 00000350 Warn 4:08.0 Trainz : router message from 3438 '' to 0026 '', message Train, InnerEnterTrack ? 00000350 Warn 4:08.0 Trainz : router message from 3456 '' to 0027 '', message Train, EnterTrack ? 00000350 Warn 4:08.0 Trainz : router message from 3456 '' to 0027 '', message Train, InnerEnterTrack ? 00000350 Warn 4:08.0 Trainz : router message from 3475 '' to 0028 , message Train, EnterTrack ? 00000350 Warn 4:08.0 Trainz : router message from 3475 '' to 0028 '', message Train, InnerEnterTrack ? 00000350 Warn 4:08.0 Trainz : router message from 3479 '' to 0029 '', message Train, EnterTrack ? 00000350 Warn 4:08.0 Trainz : router message from 3479 '' to 0029<br>'' message Train InnerEnterTrack '', message Train, InnerEnterTrack ? 00000350 Warn 4:08.0 Trainz : router message from 3483 '' to 0030<br>'' message Train EnterTrack , message Train, EnterTrack ? 00000350 Warn 4:08.0 Trainz : router message from 3483 '' to 0030 '', message Train, InnerEnterTrack ? 00000350 Warn 4:08.0 Trainz : router message from 4344 '' to 0031 '', message Train, EnterTrack ? 00000350 Warn 4:08.0 Trainz : router message from 4344 '' to 0031 '', message Train, InnerEnterTrack ? 00000350 Warn 4:08.0 Trainz : router message from 3489 '' to 0031 '', message Train, EnterTrack ? 00000350 Warn 4:08.0 Trainz : router message from 3489 '' to 0031

'', message Train, InnerEnterTrack '', message Train, EnterTrack '', message Train, InnerEnterTrack '', message Train, EnterTrack '', message Train, InnerEnterTrack '', message Train, EnterTrack '', message Train, InnerEnterTrack '', message Train, EnterTrack '', message Train, InnerEnterTrack '', message Train, EnterTrack '', message Train, InnerEnterTrack '', message Train, EnterTrack '', message Train, InnerEnterTrack '', message Train, EnterTrack '', message Train, InnerEnterTrack '', message Train, EnterTrack '', message Train, InnerEnterTrack '', message Train, EnterTrack '', message Train, InnerEnterTrack '', message Train, EnterTrack '', message Train, InnerEnterTrack '', message Train, EnterTrack '', message Train, InnerEnterTrack , message Train, EnterTrack '', message Train, InnerEnterTrack '', message Train, EnterTrack '', message Train, InnerEnterTrack , message Train, EnterTrack '', message Train, EnterTrack '', message Train, InnerEnterTrack '', message Train, EnterTrack '', message Train, InnerEnterTrack

? 00000350 Warn 4:08.0 Trainz : router message from 3500 '' to 0032 ? 00000350 Warn 4:08.0 Trainz : router message from 3500 '' to 0032 ? 00000350 Warn 4:08.0 Trainz : router message from 3503 '' to 0033 ? 00000350 Warn 4:08.0 Trainz : router message from 3503 '' to 0033 ? 00000350 Warn 4:08.0 Trainz : router message from 4345 '' to 0034 ? 00000350 Warn 4:08.0 Trainz : router message from 4345 '' to 0034 ? 00000350 Warn 4:08.0 Trainz : router message from 3507 '' to 0034 ? 00000350 Warn 4:08.0 Trainz : router message from 3507 '' to 0034 ? 00000350 Warn 4:08.0 Trainz : router message from 3515 '' to 0035 ? 00000350 Warn 4:08.0 Trainz : router message from 3515 '' to 0035 ? 00000350 Warn 4:08.0 Trainz : router message from 3549 '' to 0036 4:08.0 Trainz : router message from 3549 '' to 0036 4:08.0 Trainz : router message from 3569 '' to 0037 ? 00000350 Warn 4:08.0 Trainz : router message from 3569 '' to 0037 ? 00000350 Warn 4:08.0 Trainz : router message from 3583 '' to 0038 : router message from 3583 '' to 0038 ? 00000350 Warn 4:08.0 Trainz : router message from 3500 '' to 0039 ? 00000350 Warn 4:08.0 Trainz : router message from 3500 '' to 0039 ? 00000350 Warn 4:08.0 Trainz : router message from 3592 '' to 0040 ? 00000350 Warn 4:08.0 Trainz : router message from 3592 '' to 0040 ? 00000350 Warn 4:08.0 Trainz : router message from 3596 '' to 0041 ? 00000350 Warn 4:08.0 Trainz : router message from 3596 '' to 0041 ? 00000350 Warn 4:08.0 Trainz : router message from 3607 '' to 0042 ? 00000350 Warn 4:08.0 Trainz : router message from 3607 '' to 0042 ? 00000350 Warn 4:08.0 Trainz : router message from 3611 '' to 0043<br>'' message Train EnterTrack ? 00000350 Warn 4:08.0 Trainz : router message from 3611 '' to 0043<br>'' message Train InnerEnterTrack ? 00000350 Warn 4:08.0 Trainz : router message from 4346 '' to 0044<br>'' message Train EnterTrack ? 00000350 Warn 4:08.0 Trainz : router message from 3618 '' to 0044 ? 00000350 Warn 4:08.0 Trainz : router message from 3618 '' to 0044 ? 00000350 Warn 4:08.0 Trainz : router message from 3622 '' to 0045 ? 00000350 Warn 4:08.0 Trainz : router message from 3622 '' to 0045 ? 00000350 Warn 4:08.0 Trainz : router message from 3626 '' to 0046

'', message Train, EnterTrack ? 00000350 Warn 4:08.0 Trainz : router message from 3626 '' to 0046 '', message Train, InnerEnterTrack ? 00000350 Warn 4:08.0 Trainz : router message from 3632 '' to 0047 '', message Train, EnterTrack ? 00000350 Warn 4:08.0 Trainz : router message from 3632 '' to 0047 '', message Train, InnerEnterTrack ? 00000350 Warn 4:08.0 Trainz : router message from 3638 '' to 0048 '', message Train, EnterTrack ? 00000350 Warn 4:08.0 Trainz : router message from 3638 '' to 0048 '', message Train, InnerEnterTrack ? 00000350 Warn 4:08.0 Trainz : router message from 3642 '' to 0049 '', message Train, EnterTrack ? 00000350 Warn 4:08.0 Trainz : router message from 3642 '' to 0049 '', message Train, InnerEnterTrack ? 00000350 Warn 4:08.0 Trainz : router message from 3646 '' to 0050 '', message Train, EnterTrack ? 00000350 Warn 4:08.0 Trainz : router message from 3646 '' to 0050 '', message Train, InnerEnterTrack ? 00000350 Warn 4:08.0 Trainz : router message from 3920 '' to 0051 '', message Train, EnterTrack 4:08.0 Trainz : router message from 3920 '' to 0051 '', message Train, InnerEnterTrack 4:08.0 Trainz : router message from 3924 '' to 0051 '', message Train, EnterTrack  $\frac{1}{2}$  4:08.0 Trainz : router message from 3924 '' to 0051 '', message Train, InnerEnterTrack<br>? 00000350 Warn 4:08.0 Trainz ? 00000350 Warn 4:08.0 Trainz : router message from 3921 '' to 0051 '', message Train, EnterTrack : router message from 3921 '' to 0051 '', message Train, InnerEnterTrack 4:08.0 Trainz : router message from 3922 '' to 0051 '', message Train, EnterTrack ? 00000350 Warn 4:08.0 Trainz : router message from 3922 '' to 0051 '', message Train, InnerEnterTrack ? 00000350 Warn 4:08.0 Trainz : router message from 3923 '' to 0051 '', message Train, EnterTrack ? 00000350 Warn 4:08.0 Trainz : router message from 3923 '' to 0051 '', message Train, InnerEnterTrack ? 00000350 Warn 4:08.0 Trainz : router message from 3928 '' to 0052 '', message Train, EnterTrack ? 00000350 Warn 4:08.0 Trainz : router message from 3928 '' to 0052 '', message Train, InnerEnterTrack ? 00000350 Warn 4:08.0 Trainz : router message from 3932 '' to 0053 '', message Train, EnterTrack ? 00000350 Warn 4:08.0 Trainz : router message from 3932 '' to 0053 , message Train, InnerEnterTrack ? 00000350 Warn 4:08.0 Trainz : router message from 0378 'Coal Mine 1' to 0378 'Coal Mine 1', message Animation-Event, animstop ? 00000350 Warn 4:08.5 Trainz : router message from 0016 '' to 0000<br>'' message iPortallib NewOnlineStatus , message iPortalLib, NewOnlineStatus ? 00000350 Warn 4:08.5 Trainz : ##### iPortallib: New online status=5 ? 00000350 Warn 4:08.6 Trainz : router message from 0016 '' to 0000 '', message iPortalLib, NewOnlineStatus 4:08.6 Trainz : ##### iPortallib: New online status=5 ? 00000350 Warn 4:08.6 Trainz : router message from 0004 '' to 0000 '', message SS-122285, Wipers ? 00000350 Warn 4:08.6 Trainz : router message from 2048 '' to 2048 , message Internal-Animation-Setup, (null) ? 00000350 Warn 4:13.1 Trainz : OpenDownload> new task=0x3547d3d0 refCount= 1234876 ? 00000350 Warn 4:13.3 Trainz : OpenDownload> new task=0x356937d8 refCount= 1234876 ? 00000350 Warn 4:13.4 Trainz : router message from 0191 'Tabernash

1R' to 0051 '', message TrackMark, Enter ? 00000350 Warn 4:13.4 Trainz : router message from 0051 '' to 0191 'Tabernash 1R', message Object, Enter ? 00000350 Warn 4:13.4 Trainz : router message from 0191 'Tabernash 1R' to 0051 '', message TrackMark, Stopped ? 00000350 Warn 4:13.4 Trainz : router message from 0051 '' to 0191 'Tabernash 1R', message Object, Stopped ? 00000350 Warn 4:13.4 Trainz : router message from 0193 'Tabernash 2L' to 0051 '', message TrackMark, Enter ? 00000350 Warn 4:13.4 Trainz : router message from 0051 '' to 0193 'Tabernash 2L', message Object, Enter ? 00000350 Warn 4:13.4 Trainz : router message from 0193 'Tabernash 2L' to 0051 '', message TrackMark, Stopped : router message from 0051 '' to 0193 'Tabernash 2L', message Object, Stopped ? 00000350 Warn 4:13.4 Trainz : router message from 0564 'MoffatDep' to 0032 '', message TrackMark, Enter ? 00000350 Warn 4:13.4 Trainz : router message from 0032 '' to 0564 'MoffatDep', message Object, Enter ? 00000350 Warn 4:13.4 Trainz : router message from 0564 'MoffatDep' to 0032 '', message TrackMark, Stopped : router message from 0032 '' to 0564 'MoffatDep', message Object, Stopped 4:13.4 Trainz : router message from 1010 'Trackmark 203973' to 0051 '', message TrackMark, Enter ? 00000350 Warn 4:13.4 Trainz : router message from 0051 '' to 1010 'Trackmark 203973', message Object, Enter ? 00000350 Warn 4:13.4 Trainz : router message from 1010 'Trackmark 203973' to 0051 '', message TrackMark, Stopped 4:13.4 Trainz : router message from 0051 '' to 1010 'Trackmark 203973', message Object, Stopped ? 00000350 Warn 4:13.4 Trainz : router message from 1312 'Tabernash7' to 0051 '', message Junction, Enter ? 00000350 Warn 4:13.4 Trainz : router message from 0051 '' to 1312 'Tabernash7', message Object, Enter ? 00000350 Warn 4:13.4 Trainz : router message from 1312 'Tabernash7' to 0051 '', message Junction, Stopped ? 00000350 Warn 4:13.4 Trainz : router message from 0051 '' to 1312 'Tabernash7', message Object, Stopped ? 00000350 Warn 4:13.4 Trainz : router message from 1312 'Tabernash7' to 0051 '', message Junction, InnerEnter ? 00000350 Warn 4:13.4 Trainz : router message from 0051 '' to 1312 'Tabernash7', message Object, InnerEnter ? 00000350 Warn 4:13.4 Trainz : router message from 1315 'Tanernash4' to 0051 '', message Junction, Enter ? 00000350 Warn 4:13.4 Trainz : router message from 0051 '' to 1315 'Tanernash4', message Object, Enter 4:13.4 Trainz : router message from 1315 'Tanernash4' to 0051 '', message Junction, Stopped ? 00000350 Warn 4:13.4 Trainz : router message from 0051 '' to 1315 'Tanernash4', message Object, Stopped : router message from 1315 'Tanernash4' to 0051 '', message Junction, InnerEnter 4:13.4 Trainz : router message from 0051 '' to 1315 'Tanernash4', message Object, InnerEnter ? 00000350 Warn 4:13.4 Trainz : router message from 1316 'Tabernash6' to 0051 '', message Junction, Enter ? 00000350 Warn 4:13.4 Trainz : router message from 0051 '' to 1316 'Tabernash6', message Object, Enter ? 00000350 Warn 4:13.4 Trainz : router message from 1316 'Tabernash6' to 0051 '', message Junction, Stopped ? 00000350 Warn 4:13.4 Trainz : router message from 0051 '' to 1316 'Tabernash6', message Object, Stopped ? 00000350 Warn 4:13.4 Trainz : router message from 1316 'Tabernash6'

to 0051 '', message Junction, InnerEnter : router message from 0051 '' to 1316 'Tabernash6', message Object, InnerEnter : router message from 1322 'Tabernash9' to 0051 '', message Junction, Enter  $\overline{a}: 13.4$  Trainz : router message from 0051 '' to 1322 'Tabernash9', message Object, Enter : router message from 1322 'Tabernash9' to 0051 '', message Junction, Stopped : router message from 0051 '' to 1322 'Tabernash9', message Object, Stopped : router message from 1322 'Tabernash9' to 0051 '', message Junction, InnerEnter ? 00000350 Warn 4:13.4 Trainz : router message from 0051 '' to 1322 'Tabernash9', message Object, InnerEnter ? 00000350 Warn 4:13.4 Trainz : router message from 1955 'Junction 223926' to 0023 '', message Junction, Enter : router message from 0023 '' to 1955 'Junction 223926', message Object, Enter ? 00000350 Warn 4:13.4 Trainz : router message from 1955 'Junction 223926' to 0023 '', message Junction, Stopped ? 00000350 Warn 4:13.4 Trainz : router message from 0023 '' to 1955 'Junction 223926', message Object, Stopped : router message from 1956 'Junction 223927' to 0042 '', message Junction, Enter ? 00000350 Warn 4:13.4 Trainz : router message from 0042 '' to 1956 'Junction 223927', message Object, Enter : router message from 1956 'Junction 223927' to 0042 '', message Junction, Stopped ? 00000350 Warn 4:13.4 Trainz : router message from 0042 '' to 1956 'Junction 223927', message Object, Stopped : router message from 3218 'PL Grain Martin 4' to 3504 'LO ATSF #313988 4Bay Cyl 1', message SceneryTrigger, Enter ? 00000350 Warn 4:13.4 Trainz : router message from 3504 'LO ATSF #313988 4Bay Cyl 1' to 3218 'PL Grain Martin 4', message Object, Enter ? 00000350 Warn 4:13.4 Trainz : router message from 3218 'PL Grain Martin 4' to 3504 'LO ATSF #313988 4Bay Cyl 1', message SceneryTrigger, Stopped ? 00000350 Warn 4:13.4 Trainz : router message from 3504 'LO ATSF #313988 4Bay Cyl 1' to 3218 'PL Grain Martin 4', message Object, Stopped ? 00000350 Warn 4:13.4 Trainz : router message from 1293 'PL Warehouse Martin 3' to 3484 'F73CBLLL BCR #730026 Centerbeam2 1', message SceneryTrigger, Enter ? 00000350 Warn 4:13.4 Trainz : router message from 3484 'F73CBLLL BCR #730026 Centerbeam2 1' to 1293 'PL Warehouse Martin 3', message Object, Enter ? 00000350 Warn 4:13.4 Trainz : router message from 1293 'PL Warehouse Martin 3' to 3484 'F73CBLLL BCR #730026 Centerbeam2 1', message SceneryTrigger, Stopped<br>? 00000350 Warn 4:13.4 Trainz : router message from 3484 'F73CBLLL BCR #730026 Centerbeam2 1' to 1293 'PL Warehouse Martin 3', message Object, Stopped ? 00000350 Warn 4:13.4 Trainz : router message from 0347 'Lumber Mill 1' to 3457 'F68GFLDL BNSF #479314 68ft Lumber6 1', message SceneryTrigger, Enter : router message from 3457 'F68GFLDL BNSF #479314 68ft Lumber6 1' to 0347 'Lumber Mill 1', message Object, Enter<br>? 00000350 Warn 4:13.4 Trainz : router message from 0347 'Lumber : router message from 0347 'Lumber Mill 1' to 3460 'F68GFLDL BNSF #479314 68ft Lumber6 2', message SceneryTrigger, Enter : router message from 3460 'F68GFLDL BNSF #479314 68ft Lumber6 2' to 0347 'Lumber Mill 1', message Object, Enter ? 00000350 Warn 4:13.4 Trainz : router message from 0347 'Lumber Mill 1' to 3457 'F68GFLDL BNSF #479314 68ft Lumber6 1', message SceneryTrigger, Stopped ? 00000350 Warn 4:13.4 Trainz : router message from 3457 'F68GFLDL BNSF #479314 68ft Lumber6 1' to 0347 'Lumber Mill 1', message Object, Stopped

? 00000350 Warn 4:13.4 Trainz : router message from 0347 'Lumber Mill 1' to 3460 'F68GFLDL BNSF #479314 68ft Lumber6 2', message SceneryTrigger, Stopped<br>? 00000350 Warn 4:13.4 Trainz : router message from 3460 'F68GFLDL BNSF #479314 68ft Lumber6 2' to 0347 'Lumber Mill 1', message Object, Stopped ? 00000350 Warn 4:13.4 Trainz : router message from 0347 'Lumber Mill 1' to 3457 'F68GFLDL BNSF #479314 68ft Lumber6 1', message SceneryTrigger, InnerEnter<br>? 00000350 Warn 4:13.4 Trainz : router message from 3457 'F68GFLDL BNSF #479314 68ft Lumber6 1' to 0347 'Lumber Mill 1', message Object, InnerEnter ? 00000350 Warn 4:13.4 Trainz : router message from 0347 'Lumber Mill 1' to 3460 'F68GFLDL BNSF #479314 68ft Lumber6 2', message SceneryTrigger, InnerEnter ? 00000350 Warn 4:13.4 Trainz : router message from 3460 'F68GFLDL BNSF #479314 68ft Lumber6 2' to 0347 'Lumber Mill 1', message Object, InnerEnter ? 00000350 Warn 4:13.4 Trainz : router message from 3647 'DE-C30-7 UP M#2470-#2525 fast 1' to 0000 '', message Camera, Target-Changed ? 00000350 Warn 4:13.4 Trainz : router message from 0013 '' to 0000 '', message Camera, Roaming-View : router message from 2851 '' to 2851 '', message Object, Enter<br>? 00000350 Warn 4:13.4 Trainz ? 00000350 Warn 4:13.4 Trainz : JunctionInnerEnterHandler : Train.RecordJunctionPermit> recording junction junction<1312,"Tabernash7"> : JunctionInnerEnterHandler> permit granted for junction junction<1312,"Tabernash7"> (train 51 Fred)<br>? 00000350 Warn 4:13.4 Trainz : JunctionInnerEnterHandler ? 00000350 Warn 4:13.4 Trainz<br>? 00000350 Warn 4:13.4 Trainz : Train.RecordJunctionPermit> recording junction junction<1315,"Tanernash4"> : JunctionInnerEnterHandler> permit granted for junction junction<1315,"Tanernash4"> (train 51 Fred)<br>? 00000350 Warn 4:13.4 Trainz : JunctionInnerEnterHandler ? 00000350 Warn 4:13.4 Trainz : JunctionInnerEnterHandler : Train.RecordJunctionPermit> recording junction junction<1316,"Tabernash6"> ? 00000350 Warn 4:13.4 Trainz : JunctionInnerEnterHandler> permit granted for junction junction<1316,"Tabernash6"> (train 51 Fred) ? 00000350 Warn 4:13.4 Trainz : JunctionInnerEnterHandler<br>? 00000350 Warn 4:13.4 Trainz : Train.RecordJunctionPermi ? 00000350 Warn 4:13.4 Trainz : Train.RecordJunctionPermit> recording junction junction<1322, "Tabernash9"><br>? 00000350 Warn 4:13.4 Trainz ? 00000350 Warn 4:13.4 Trainz : JunctionInnerEnterHandler> permit granted for junction junction<1322,"Tabernash9"> (train 51 Fred) ? 00000350 Warn 4:13.4 Trainz : BaseIndustryMain> handling 'Object', 'Stopped' (vehicle='F68GFLDL BNSF #479314 68ft Lumber6 1' train='' trigger='lumber\_t' ? 00000350 Warn 4:13.4 Trainz : \* train doesnt have last-visitedtrack<br>? 00000350 Warn ? 00000350 Warn 4:13.4 Trainz : Whistle\_Sign: Train "" approaching. ? 00000350 Warn 4:13.4 Trainz : Whistle\_Sign: Not sending message the train is going the other way ? 00000350 Warn 4:13.4 Trainz : GenericIndustryMain> handling 'Object', 'Stopped' (vehicle='F73CBLLL BCR #730026 Centerbeam2 1' train='' trigger='' ? 00000350 Warn 4:13.4 Trainz : GenericIndustry.PerformStoppedNoTrigger ? 00000350 Warn 4:13.4 Trainz : GenericIndustryMain> handling 'Object', 'Stopped' (vehicle='LO ATSF #313988 4Bay Cyl 1' train='' trigger='' ? 00000350 Warn 4:13.4 Trainz : GenericIndustry.PerformStoppedNoTrigger ? 00000350 Warn 4:13.4 Trainz : router message from 0003 '' to 0051 '', message Permit, Granted<br>? 00000350 Warn 4:13.4 Trainz : router message from 0003 '' to 0051 '', message Permit, Granted<br>? 00000350 Warn 4:13.4 Trainz : router message from 0003 '' to 0051 '', message Permit, Granted

? 00000350 Warn 4:13.4 Trainz : router message from 0003 '' to 0051 '', message Permit, Granted ? 00000350 Warn 4:13.4 Trainz : BaseIndustry.PerformStopped<br>? 00000350 Warn 4:13.4 Trainz : BaseIndustry.PerformStopped ? 00000350 Warn 4:13.4 Trainz : BaseIndustry.PerformStopped- done ? 00000350 Warn 4:13.4 Trainz : BaseIndustryMain> handling 'Object', 'Stopped' (vehicle='F68GFLDL BNSF #479314 68ft Lumber6 2' train='' trigger='lumber\_t' : \* train doesnt have last-visitedtrack<br>? 00000350 Warn 4:13.4 Trainz : router message from 0347 'Lumber Mill 1' to 0347 'Lumber Mill 1', message GenericIndustry, LoadComplete ? 00000350 Warn 4:13.4 Trainz : router message from 0028 '' to 0028 '', message Schedule, Touch : BaseIndustry.PerformStopped ? 00000350 Warn 4:13.4 Trainz : BaseIndustry.PerformStopped- done ? 00000350 Warn 4:13.4 Trainz : router message from 0347 'Lumber Mill 1' to 0347 'Lumber Mill 1', message GenericIndustry, LoadComplete ? 00000350 Warn 4:13.4 Trainz : router message from 0028 '' to 0028 '', message Schedule, Touch ? 00000350 Warn 4:13.4 Trainz : router message from 3457 'F68GFLDL BNSF #479314 68ft Lumber6 1' to 0347 'Lumber Mill 1', message Object, Stopped<br>? 00000350 Warn 4:13.4 Trainz : router message from 3460 'F68GFLDL : router message from 3460 'F68GFLDL BNSF #479314 68ft Lumber6 2' to 0347 'Lumber Mill 1', message Object, Stopped ? 00000350 Warn 4:13.4 Trainz : BaseIndustryMain> handling 'Object', 'Stopped' (vehicle='F68GFLDL BNSF #479314 68ft Lumber6 1' train='' trigger='lumber\_t' : \* train doesnt have last-visitedtrack ? 00000350 Warn 4:13.4 Trainz : BaseIndustry.PerformStopped ? 00000350 Warn 4:13.4 Trainz : BaseIndustry.PerformStopped- done ? 00000350 Warn 4:13.4 Trainz : BaseIndustryMain> handling 'Object', 'Stopped' (vehicle='F68GFLDL BNSF #479314 68ft Lumber6 2' train='' trigger='lumber\_t' ? 00000350 Warn 4:13.4 Trainz : \* train doesnt have last-visitedtrack<br>? 00000350 Warn 4:13.4 Trainz : router message from 0347 'Lumber Mill 1' to 0347 'Lumber Mill 1', message GenericIndustry, LoadComplete ? 00000350 Warn 4:13.4 Trainz : router message from 0028 '' to 0028 '', message Schedule, Touch ? 00000350 Warn 4:13.4 Trainz : BaseIndustry.PerformStopped ? 00000350 Warn 4:13.4 Trainz : BaseIndustry.PerformStopped- done ? 00000350 Warn 4:13.4 Trainz : router message from 0347 'Lumber Mill 1' to 0347 'Lumber Mill 1', message GenericIndustry, LoadComplete ? 00000350 Warn 4:13.4 Trainz : router message from 0028 '' to 0028 '', message Schedule, Touch ? 00000350 Warn 4:13.4 Trainz : router message from 0011 '' to 0000 '', message Lights, 1<br>? 00000350 Warn 4:13.8 Trainz : router message from 0347 'Lumber Mill 1' to 0028 '', message HandleTrain, Release ? 00000350 Warn 4:13.8 Trainz : router message from 0347 'Lumber Mill 1' to 0028 '', message HandleTrain, Release : router message from 0347 'Lumber Mill 1' to 0028 '', message HandleTrain, Release : router message from 0347 'Lumber Mill 1' to 0028 '', message HandleTrain, Release : router message from 0011 '' to 0000 '', message Lights, 2 4:17.5 Trainz : router message from 0011 '' to 0000 '', message Lights, 3<br>? 00000350 Warn 4:19.5 Trainz : router message from 0011 '' to 0000 '', message Lights, 4<br>? 00000350 Warn 4:21.6 Trainz : router message from 0011 '' to 0000 '', message Lights, 5<br>? 00000350 Warn 4:23.6 Trainz : router message from 0011 '' to 0000

'', message Lights, 6 ? 00000350 Warn 4:25.6 Trainz : router message from 0011 '' to 0000 '', message Lights, 7 ? 00000350 Warn 4:26.4 Trainz : itrainz.auran.com = fa6779ae ? 00000350 Warn 4:26.4 Trainz : ##### iPortallib: Trying to connect ? 00000350 Warn 4:26.5 Trainz : router message from 0017 '' to 0000 '', message OnlineAccess, StatusChange 4:26.5 Trainz : router message from 0016 '' to 0000 '', message iPortalLib, NewOnlineStatus ? 00000350 Warn 4:26.5 Trainz : ##### iPortallib: New online status=6<br>? 00000350 Warn 4:27.7 Trainz : router message from 0011 '' to 0000 : router message from 0011 '' to 0000 '', message Lights, 8 ? 00000350 Warn 4:28.4 Trainz : router message from 0017 '' to 0000 '', message OnlineAccess, StatusChange ? 00000350 Warn 4:28.4 Trainz : router message from 0016 '' to 0000 '', message iPortalLib, NewOnlineStatus 4:28.4 Trainz : ###### iPortallib: New online status=7<br>4:29.7 Trainz : router message from 0011 '' to 0000 ? 00000350 Warn 4:29.7 Trainz : router message from 0011 '' to 0000 '', message Lights, 9<br>? 00000350 Warn 4:4 ? 00000350 Warn 4:41.4 Trainz : router message from 0011 '' to 0000 '', message Lights, 0<br>? 00000350 Warn 4:43 4:43.4 Trainz : router message from 0011 '' to 0000 '', message Lights, 1<br>? 00000350 Warn 4:49 4:45.5 Trainz : router message from 0011 '' to 0000 '', message Lights, 2 ? 00000350 Warn 4:47.5 Trainz : router message from 0011 '' to 0000 '', message Lights, 3<br>? 00000350 Warn 4:49 ? 00000350 Warn 4:49.6 Trainz : router message from 0011 '' to 0000 '', message Lights, 4 4:51.6 Trainz : router message from 0011 '' to 0000 '', message Lights, 5 4:53.6 Trainz : router message from 0011 '' to 0000 '', message Lights, 6 : router message from 0011 '' to 0000 '', message Lights, 7 ? 00000350 Warn 4:57.7 Trainz : router message from 0011 '' to 0000 '', message Lights, 8 ? 00000350 Warn 4:59.7 Trainz : router message from 0011 '' to 0000 '', message Lights, 9 ? 00000350 Warn 5:11.5 Trainz : router message from 0011 '' to 0000 '', message Lights, 0 ? 00000350 Warn 5:13.5 Trainz : router message from 0011 '' to 0000 '', message Lights, 1 5:15.5 Trainz : router message from 0011 '' to 0000 '', message Lights, 2 ? 00000350 Warn 5:17.5 Trainz : router message from 0011 '' to 0000 , message Lights, 3 ? 00000350 Warn 5:20.7 Trainz : router message from 0011 '' to 0000 '', message Lights, 4 ? 00000350 Warn 5:21.8 Trainz : router message from 0011 '' to 0000 '', message Lights, 5 ? 00000350 Warn 5:23.9 Trainz : router message from 0011 '' to 0000<br>'' message Lights. 6 '', message Lights, 6 5:25.9 Trainz : router message from 0011 '' to 0000 '', message Lights, 7<br>? 00000350 Warn 5:2 5:27.9 Trainz : router message from 0011 '' to 0000 '', message Lights, 8 ? 00000350 Warn 5:29.9 Trainz : router message from 0011 '' to 0000 '', message Lights, 9 ? 00000350 Warn 5:41.4 Trainz : router message from 4000 '' to 0000 '', message Browser-URL, live://weather\_changer-snow ? 00000350 Warn 5:41.8 Trainz : router message from 0011 '' to 0000 '', message Lights, 0 ? 00000350 Warn 5:43.8 Trainz : router message from 0011 '' to 0000

'', message Lights, 1 ? 00000350 Warn 5:44.6 Trainz : router message from 4000 '' to 0000 '', message Browser-URL, live://weather\_changer-snow ? 00000350 Warn 5:45.8 Trainz : router message from 0011 '' to 0000 '', message Lights, 2 ? 00000350 Warn 5:47.3 Trainz : router message from 4000 '' to 0000 '', message Browser-URL, live://weather\_changer-next : router message from 0011 '' to 0000 '', message Lights, 3 5:49.9 Trainz : router message from 0011 '' to 0000 '', message Lights, 4 5:51.9 Trainz : router message from 0011 '' to 0000 '', message Lights, 5 ? 00000350 Warn 5:53.9 Trainz : router message from 0011 '' to 0000 '', message Lights, 6 ? 00000350 Warn 5:55.9 Trainz : router message from 0011 '' to 0000 '', message Lights, 7<br>? 00000350 Warn 5:5 5:56.4 Trainz : router message from 4000 '' to 0000 '', message Browser-URL, live://weather\_changer-hide ? 00000350 Warn 5:56.4 Trainz : OpenDownload> new task=0x306fa858 refCount= 1233100 ? 00000350 Warn 5:56.4 Trainz : OpenDownload> new task=0x306fac80 refCount= 1233100 ? 00000350 Warn 5:57.9 Trainz : router message from 0011 '' to 0000 '', message Lights, 8<br>? 00000350 Warn 5:60.0 Trainz : router message from 0011 '' to 0000 '', message Lights, 9<br>? 00000350 Warn 6:04.4 Trainz : router message from 0013 '' to 0000 '', message Interface-Event, Toggle-Interface : router message from 3647 'DE-C30-7 UP M#2470-#2525 fast 1' to 0000 '', message Interface-Event, Mouse-Enter<br>? 00000350 Warn 6:09.8 Trainz : router message from 0013 ' ? 00000350 Warn 6:09.8 Trainz : router message from 0013 '' to 0000 '', message Interface-Event, Mouse-Leave 6:10.6 Trainz : Unable to load texture 'content 96j0i972201/Ballast\_hopper\_alpha\_numbers/alphanumber\_2b.tga' from 'local' ? 00000350 Warn 6:10.6 Trainz : Unable to load texture 'content 96j0i972201/Ballast\_hopper\_alpha\_numbers/alphanumber\_5b.tga' from 'local' ? 00000350 Warn 6:10.6 Trainz : Unable to load texture 'content 96j0i972201/Ballast\_hopper\_alpha\_numbers/alphanumber\_1b.tga' from 'local' ? 00000350 Warn 6:10.6 Trainz : Unable to load texture 'content 96j0i972201/Ballast\_hopper\_alpha\_numbers/alphanumber\_7b.tga' from 'local' ? 00000350 Warn 6:10.6 Trainz : Unable to load texture 'content 96j0i972201/Ballast\_hopper\_alpha\_numbers/alphanumber\_6b.tga' from 'local' ? 00000350 Warn 6:10.6 Trainz : Unable to load texture 'content 96j0i972201/Ballast\_hopper\_alpha\_numbers/alphanumber\_9b.tga' from 'local' ? 00000350 Warn 6:10.6 Trainz : Unable to load texture 'content 96j0i972201/Ballast\_hopper\_alpha\_numbers/alphanumber\_0b.tga' from 'local' ? 00000350 Warn 6:10.6 Trainz : Unable to load texture 'content 96j0i972201/Ballast\_hopper\_alpha\_numbers/alphanumber\_3b.tga' from 'local' ? 00000350 Warn 6:10.6 Trainz : Unable to load texture 'content 96j0i972201/Ballast\_hopper\_alpha\_numbers/alphanumber\_4b.tga' from 'local' ? 00000350 Warn 6:10.6 Trainz : Unable to load texture 'content 96j0i972201/Ballast\_hopper\_alpha\_numbers/alphanumber\_8b.tga' from 'local' ? 00000350 Warn 6:11.8 Trainz : router message from 0011 '' to 0000 '', message Lights, 0 ? 00000350 Warn 6:13.7 Trainz : router message from 3647 'DE-C30-7 UP M#2470-#2525 fast 1' to 0000 '', message Interface-Event, Mouse-Enter ? 00000350 Warn 6:13.8 Trainz : router message from 0011 '' to 0000 '', message Lights, 1<br>? 00000350 Warn 6:1 6:14.4 Trainz : router message from 0013 '' to 0000 '', message Interface-Event, Mouse-Leave ? 00000350 Warn 6:14.4 Trainz : router message from 3650 'DE-C30-7 UP M#2470-#2525 slow 1' to 0000 '', message Interface-Event, Mouse-Enter ? 00000350 Warn 6:15.4 Trainz : router message from 0013 '' to 0000

'', message Interface-Event, Mouse-Leave ? 00000350 Warn 6:15.4 Trainz : router message from 3647 'DE-C30-7 UP M#2470-#2525 fast 1' to 0000 '', message Interface-Event, Mouse-Enter ? 00000350 Warn 6:15.8 Trainz : router message from 0011 '' to 0000 '', message Lights, 2 6:17.8 Trainz : router message from 0013 '' to 0000 '', message Interface-Event, Mouse-Leave ? 00000350 Warn 6:17.8 Trainz : router message from 3650 'DE-C30-7 UP M#2470-#2525 slow 1' to 0000 '', message Interface-Event, Mouse-Enter<br>? 00000350 Warn 6:17.9 Trainz : router message from 0011 ' ? 00000350 Warn 6:17.9 Trainz : router message from 0011 '' to 0000 '', message Lights, 3<br>? 00000350 Warn 6:18.6 Trainz : router message from 0013 '' to 0000 '', message Interface-Event, Mouse-Leave ? 00000350 Warn 6:19.0 Trainz : router message from 3647 'DE-C30-7 UP M#2470-#2525 fast 1' to 0000 '', message Interface-Event, Mouse-Enter<br>? 00000350 Warn 6:19.1 Trainz : router message from 0013 '' to 0000 ? 00000350 Warn 6:19.1 Trainz '', message Interface-Event, Mouse-Leave ? 00000350 Warn 6:19.1 Trainz : router message from 3650 'DE-C30-7 UP M#2470-#2525 slow 1' to 0000 '', message Interface-Event, Mouse-Enter<br>? 00000350 Warn 6:19.1 Trainz : router message from 0013 '' to 0000 ? 00000350 Warn 6:19.1 Trainz '', message Interface-Event, Mouse-Leave ? 00000350 Warn 6:19.1 Trainz : router message from 3647 'DE-C30-7 UP M#2470-#2525 fast 1' to 0000 '', message Interface-Event, Mouse-Enter<br>? 00000350 Warn 6:19.4 Trainz : router message from 0013 ' ? 00000350 Warn 6:19.4 Trainz : router message from 0013 '' to 0000 '', message Interface-Event, Mouse-Leave : router message from 0011 '' to 0000 '', message Lights, 4<br>? 00000350 Warn 6:20.3 Trainz : router message from 3647 'DE-C30-7 UP M#2470-#2525 fast 1' to 0000 '', message Interface-Event, Mouse-Enter : router message from 0013 '' to 0000 '', message Interface-Event, Mouse-Leave : router message from 3650 'DE-C30-7 UP M#2470-#2525 slow 1' to 0000 '', message Interface-Event, Mouse-Enter<br>? 00000350 Warn 6:20.4 Trainz : router message from 0013 ' : router message from 0013 '' to 0000 '', message Interface-Event, Mouse-Leave ? 00000350 Warn 6:20.4 Trainz : router message from 3653 'DE-C30-7 UP M#2470-#2525 std 1' to 0000 '', message Interface-Event, Mouse-Enter ? 00000350 Warn 6:20.4 Trainz : router message from 0013 '' to 0000 , message Interface-Event, Mouse-Leave ? 00000350 Warn 6:22.1 Trainz : router message from 0011 '' to 0000 '', message Lights, 5 ? 00000350 Warn 6:24.0 Trainz : router message from 0011 '' to 0000 '', message Lights, 6 ? 00000350 Warn 6:24.1 Trainz : router message from 3653 'DE-C30-7 UP M#2470-#2525 std 1' to 0000 '', message Interface-Event, Mouse-Enter ? 00000350 Warn 6:24.1 Trainz : router message from 0013 '' to 0000 '', message Interface-Event, Mouse-Leave ? 00000350 Warn 6:24.1 Trainz : router message from 3650 'DE-C30-7 UP M#2470-#2525 slow 1' to 0000 '', message Interface-Event, Mouse-Enter ? 00000350 Warn 6:24.2 Trainz : router message from 0013 '' to 0000 '', message Interface-Event, Mouse-Leave : router message from 3647 'DE-C30-7 UP M#2470-#2525 fast 1' to 0000 '', message Interface-Event, Mouse-Enter<br>? 00000350 Warn 6:24.2 Trainz : router message from 0013 ' : router message from 0013 '' to 0000 '', message Interface-Event, Mouse-Leave ? 00000350 Warn 6:26.0 Trainz : router message from 0011 '' to 0000 '', message Lights, 7 ? 00000350 Warn 6:28.1 Trainz : router message from 0011 '' to 0000 '', message Lights, 8 ? 00000350 Warn 6:30.1 Trainz : router message from 0011 '' to 0000 '', message Lights, 9 ? 00000350 Warn 6:35.6 Trainz : router message from 3647 'DE-C30-7 UP M#2470-#2525 fast 1' to 0000 '', message Interface-Event, Mouse-Enter ? 00000350 Warn 6:36.9 Trainz : router message from 0013 '' to 0000

'', message Interface-Event, Toggle-Interface : router message from 0013 '' to 0000 '', message Interface-Event, Mouse-Leave ? 00000350 Warn 6:39.6 Trainz : router message from 3650 'DE-C30-7 UP M#2470-#2525 slow 1' to 0000 '', message Interface-Event, Mouse-Enter ? 00000350 Warn 6:39.6 Trainz : router message from 0013 '' to 0000 '', message Interface-Event, Mouse-Leave 6:39.6 Trainz : router message from 3653 'DE-C30-7 UP M#2470-#2525 std 1' to 0000 '', message Interface-Event, Mouse-Enter<br>? 00000350 Warn 6:39.7 Trainz : router message from 0013 ? 00000350 Warn 6:39.7 Trainz : router message from 0013 '' to 0000 '', message Interface-Event, Mouse-Leave ? 00000350 Warn 6:39.7 Trainz : router message from 3656 'DE-C36-7 MoPac Canary M#9004-9035 1' to 0000 '', message Interface-Event, Mouse-Enter ? 00000350 Warn 6:39.8 Trainz : router message from 0013 '' to 0000 '', message Interface-Event, Mouse-Leave ? 00000350 Warn 6:40.6 Trainz : router message from 3656 'DE-C36-7 MoPac Canary M#9004-9035 1' to 0000 '', message Interface-Event, Mouse-Enter ? 00000350 Warn 6:40.9 Trainz : router message from 0013 '' to 0000 '', message Interface-Event, Mouse-Leave 6:41.7 Trainz : router message from 4000 '' to 0000 '', message Browser-URL, live://weather\_changer-unhide : router message from 0011 '' to 0000 '', message Lights, 0<br>? 00000350 Warn 6:43.9 Trainz : router message from 0011 '' to 0000 '', message Lights, 1 6:45.9 Trainz : router message from 0011 '' to 0000 '', message Lights, 2<br>? 00000350 Warn 6:41 ? 00000350 Warn 6:47.9 Trainz : router message from 0011 '' to 0000 '', message Lights, 3<br>? 00000350 Warn 6:50.0 Trainz : router message from 0011 '' to 0000 '', message Lights, 4<br>? 00000350 Warn 6:52.0 Trainz : router message from 0011 '' to 0000 '', message Lights, 5<br>? 00000350 Warn 6:54.0 Trainz : router message from 0011 '' to 0000 '', message Lights, 6 ? 00000350 Warn 6:56.0 Trainz : router message from 0011 '' to 0000 '', message Lights, 7 ? 00000350 Warn 6:56.4 Trainz : router message from 4000 '' to 0000 '', message Browser-URL, live://weather\_changer-hide ? 00000350 Warn 6:58.0 Trainz : router message from 3647 'DE-C30-7 UP M#2470-#2525 fast 1' to 0000 '', message Interface-Event, Mouse-Enter ? 00000350 Warn 6:58.1 Trainz : router message from 0011 '' to 0000 '', message Lights, 8 ? 00000350 Warn 6:59.4 Trainz : router message from 0013 '' to 0000 '', message Interface-Event, Mouse-Leave ? 00000350 Warn 6:59.6 Trainz : DriveToTrackMarkCommand::AddCommandMenuItem> valid trackmark list ? 00000350 Warn 6:59.6 Trainz : main item count = 0 ? 00000350 Warn 6:59.6 Trainz : DriveViaTrackMarkCommand::AddCommandMenuItem> valid trackmark list ? 00000350 Warn 6:59.6 Trainz : main item count = 0 ? 00000350 Warn 7:00.1 Trainz : router message from 0011 '' to 0000 '', message Lights, 9<br>? 00000350 Warn 7:1 ? 00000350 Warn 7:11.9 Trainz : router message from 0011 '' to 0000 '', message Lights, 0 7:13.9 Trainz : router message from 0011 '' to 0000 '', message Lights, 1 ? 00000350 Warn 7:15.9 Trainz : router message from 0011 '' to 0000 '', message Lights, 2 ? 00000350 Warn 7:18.0 Trainz : router message from 0011 '' to 0000 '', message Lights, 3 ? 00000350 Warn 7:20.0 Trainz : router message from 0011 '' to 0000 '', message Lights, 4 ? 00000350 Warn 7:22.0 Trainz : router message from 0011 '' to 0000

'', message Lights, 5 ? 00000350 Warn 7:24.0 Trainz : router message from 0011 '' to 0000 '', message Lights, 6 ? 00000350 Warn 7:26.1 Trainz : router message from 0011 '' to 0000 '', message Lights, 7 ? 00000350 Warn 7:28.1 Trainz : router message from 0011 '' to 0000 '', message Lights, 8 7:30.1 Trainz : router message from 0011 '' to 0000 '', message Lights, 9 7:41.9 Trainz : router message from 0011 '' to 0000 '', message Lights, 0 7:43.9 Trainz : router message from 0011 '' to 0000 '', message Lights, 1 ? 00000350 Warn 7:46.0 Trainz : router message from 0011 '' to 0000 '', message Lights, 2 ? 00000350 Warn 7:48.0 Trainz : router message from 0011 '' to 0000 '', message Lights, 3<br>? 00000350 Warn 7:5 7:50.0 Trainz : router message from 0011 '' to 0000 '', message Lights, 4<br>? 00000350 Warn 7:5 7:52.1 Trainz : router message from 0011 '' to 0000 '', message Lights, 5<br>? 00000350 Warn 7:5 7:54.1 Trainz : router message from 0011 '' to 0000 '', message Lights, 6<br>? 00000350 Warn 7:5 7:56.1 Trainz : router message from 0011 '' to 0000 '', message Lights, 7<br>? 00000350 Warn 7:5 7:58.1 Trainz : router message from 0011 '' to 0000 '', message Lights, 8<br>? 00000350 Warn 8:0 8:00.2 Trainz : router message from 0011 '' to 0000 '', message Lights, 9 8:12.0 Trainz : router message from 0011 '' to 0000 '', message Lights, 0 : router message from 0011 '' to 0000 '', message Lights, 1<br>? 00000350 Warn 8:16.0 Trainz : router message from 0011 '' to 0000 '', message Lights, 2 ? 00000350 Warn 8:18.1 Trainz : router message from 0011 '' to 0000 '', message Lights, 3 ? 00000350 Warn 8:20.1 Trainz : router message from 0011 '' to 0000 '', message Lights, 4 ? 00000350 Warn 8:22.1 Trainz : router message from 0011 '' to 0000 '', message Lights, 5 ? 00000350 Warn 8:24.1 Trainz : router message from 0011 '' to 0000 '', message Lights, 6 ? 00000350 Warn 8:26.1 Trainz : router message from 0011 '' to 0000 '', message Lights, 7 ? 00000350 Warn 8:28.1 Trainz : router message from 0011 '' to 0000 , message Lights, 8 ? 00000350 Warn 8:30.2 Trainz : router message from 0011 '' to 0000 '', message Lights, 9 ? 00000350 Warn 8:42.0 Trainz : router message from 0011 '' to 0000 '', message Lights, 0 8:44.0 Trainz : router message from 0011 '' to 0000 '', message Lights, 1 8:46.1 Trainz : router message from 0011 '' to 0000 '', message Lights, 2 8:48.1 Trainz : router message from 0011 '' to 0000 '', message Lights, 3 ? 00000350 Warn 8:50.1 Trainz : router message from 0011 '' to 0000 '', message Lights, 4 ? 00000350 Warn 8:51.2 Trainz : router message from 4000 '' to 0000 '', message Browser-URL, live://weather\_changer-unhide ? 00000350 Warn 8:52.2 Trainz : router message from 0011 '' to 0000 '', message Lights, 5 ? 00000350 Warn 8:54.2 Trainz : router message from 0011 '' to 0000

'', message Lights, 6 ? 00000350 Warn 8:56.2 Trainz : router message from 0011 '' to 0000 '', message Lights, 7 ? 00000350 Warn 8:58.2 Trainz : router message from 0011 '' to 0000 '', message Lights, 8 ? 00000350 Warn 8:58.4 Trainz : router message from 4000 '' to 0000 '', message Browser-URL, live://weather\_changer-snow : router message from 4000 '' to 0000 '', message Browser-URL, live://weather\_changer-snow : router message from 0011 '' to 0000 '', message Lights, 9 9:00.4 Trainz : router message from 4000 '' to 0000 '', message Browser-URL, live://weather\_changer-snow<br>? 00000350 Warn 9:04.7 Trainz : router mes ? 00000350 Warn 9:04.7 Trainz : router message from 4000 '' to 0000 '', message Browser-URL, live://weather\_changer-next ? 00000350 Warn 9:05.7 Trainz : router message from 4000 '' to 0000 '', message Browser-URL, live://weather\_changer-next 9:06.8 Trainz : router message from 4000 '' to 0000 '', message Browser-URL, live://weather\_changer-next 9:09.3 Trainz : router message from 4000 '' to 0000 '', message Browser-URL, live://weather\_changer-next : router message from 4000 '' to 0000 '', message Browser-URL, live://weather\_changer-next : router message from 0011 '' to 0000 '', message Lights, 0<br>? 00000350 Warn 9:14.1 Trainz : router message from 0011 '' to 0000 '', message Lights, 1<br>? 00000350 Warn 9:1 9:15.1 Trainz : router message from 4000 '' to 0000 '', message Browser-URL, live://weather\_changer-next : router message from 4000 '' to 0000 '', message Browser-URL, live://weather\_changer-next : router message from 4000 '' to 0000 '', message Browser-URL, live://weather\_changer-next : router message from 0011 '' to 0000 '', message Lights, 2 ? 00000350 Warn 9:18.2 Trainz : router message from 0011 '' to 0000 '', message Lights, 3 ? 00000350 Warn 9:20.2 Trainz : router message from 0011 '' to 0000 '', message Lights, 4 ? 00000350 Warn 9:22.2 Trainz : router message from 0011 '' to 0000 '', message Lights, 5 ? 00000350 Warn 9:24.2 Trainz : router message from 0011 '' to 0000 '', message Lights, 6 ? 00000350 Warn 9:26.3 Trainz : router message from 0011 '' to 0000 '', message Lights, 7 ? 00000350 Warn 9:28.3 Trainz : router message from 0011 '' to 0000<br>'' mossage lights 9 , message Lights, 8 ? 00000350 Warn 9:30.3 Trainz : router message from 0011 '' to 0000 '', message Lights, 9 ? 00000350 Warn 9:42.1 Trainz : router message from 0011 '' to 0000<br>'' message lights 0 '', message Lights, 0 9:44.1 Trainz : router message from 0011 '' to 0000 '', message Lights, 1 ? 00000350 Warn 9:46.2 Trainz : router message from 0011 '' to 0000<br>'' message lights ? '', message Lights, 2 9:47.7 Trainz : router message from 3656 'DE-C36-7 MoPac Canary M#9004-9035 1' to 0000 '', message Interface-Event, Mouse-Enter ? 00000350 Warn 9:47.8 Trainz : router message from 0013 '' to 0000 '', message Interface-Event, Mouse-Leave 9:48.2 Trainz : router message from 0011 '' to 0000 '', message Lights, 3 ? 00000350 Warn 9:50.2 Trainz : router message from 0011 '' to 0000 '', message Lights, 4 ? 00000350 Warn 9:51.0 Trainz : router message from 0004 '' to 0000

'', message SS-122285, Wipers ? 00000350 Warn 9:52.2 Trainz : router message from 0011 '' to 0000 '', message Lights, 5 ? 00000350 Warn 9:54.3 Trainz : router message from 0011 '' to 0000 '', message Lights, 6 ? 00000350 Warn 9:56.3 Trainz : router message from 0011 '' to 0000 '', message Lights, 7 ? 00000350 Warn 9:58.3 Trainz : router message from 0011 '' to 0000 '', message Lights, 8 ? 00000350 Warn 10:00.4 Trainz : router message from 0011 '' to 0000 '', message Lights, 9 ? 00000350 Warn 10:05.9 Trainz : router message from 4000 '' to 0000 '', message Browser-URL, live://weather\_changer-snow ? 00000350 Warn 10:07.9 Trainz : router message from 3656 'DE-C36-7 MoPac Canary M#9004-9035 1' to 0000 '', message Interface-Event, Mouse-Enter ? 00000350 Warn 10:07.9 Trainz : router message from 0013 '' to 0000 '', message Interface-Event, Mouse-Leave ? 00000350 Warn 10:12.2 Trainz : router message from 0011 '' to 0000 '', message Lights, 0<br>? 00000350 Warn 10:14.2 Trainz : router message from 0011 '' to 0000 '', message Lights, 1<br>? 00000350 Warn 10:16.2 Trainz : router message from 0011 '' to 0000 '', message Lights, 2<br>? 00000350 Warn 10:18.3 Trainz : router message from 0011 '' to 0000 '', message Lights, 3<br>? 00000350 Warn 10:20.3 Trainz : router message from 0011 '' to 0000 '', message Lights, 4<br>? 00000350 Warn 10:22.3 Trainz : router message from 0011 '' to 0000 '', message Lights, 5<br>? 00000350 Warn 10:24.3 Trainz : router message from 0011 '' to 0000 '', message Lights, 6<br>? 00000350 Warn 10:26.3 Trainz : router message from 0011 '' to 0000 '', message Lights, 7 ? 00000350 Warn 10:26.6 Trainz : router message from 3647 'DE-C30-7 UP M#2470-#2525 fast 1' to 0000 '', message Interface-Event, Mouse-Enter ? 00000350 Warn 10:28.4 Trainz : router message from 0011 '' to 0000 , message Lights, 8 ? 00000350 Warn 10:30.4 Trainz : router message from 0011 '' to 0000 '', message Lights, 9 ? 00000350 Warn 10:32.1 Trainz : router message from 0013 '' to 0000 '', message Interface-Event, Mouse-Leave ? 00000350 Warn 10:32.3 Trainz : DriveToTrackMarkCommand::AddCommandMenuItem> valid trackmark list ? 00000350 Warn 10:32.3 Trainz : main item count = 0 ? 00000350 Warn 10:32.4 Trainz : DriveViaTrackMarkCommand::AddCommandMenuItem> valid trackmark list ? 00000350 Warn 10:32.4 Trainz : main item count = 0 ? 00000350 Warn 10:42.2 Trainz : router message from 0011 '' to 0000 '', message Lights, 0 ? 00000350 Warn 10:44.2 Trainz : router message from 0011 '' to 0000 '', message Lights, 1<br>? 00000350 Warn 10:46.3 Trainz : router message from 0011 '' to 0000 '', message Lights, 2<br>? 00000350 Warn 10:48.3 Trainz : router message from 0011 '' to 0000 '', message Lights, 3 ? 00000350 Warn 10:50.3 Trainz : router message from 0011 '' to 0000 '', message Lights, 4 ? 00000350 Warn 10:52.4 Trainz : router message from 0011 '' to 0000 '', message Lights, 5 ? 00000350 Warn 10:54.4 Trainz : router message from 0011 '' to 0000 '', message Lights, 6 ? 00000350 Warn 10:56.4 Trainz : router message from 0011 '' to 0000 '', message Lights, 7 ? 00000350 Warn 10:58.5 Trainz : router message from 0011 '' to 0000

'', message Lights, 8 ? 00000350 Warn 11:00.5 Trainz : router message from 0011 '' to 0000 '', message Lights, 9<br>? 00000350 Warn 11:09.2 Trainz : router message from 3994 '' to 3967 '', message DriveToTrackmark, Winter Park Siding WB Appr ? 00000350 Warn 11:09.2 Trainz : DriverTakeJunction> junctionBase ? 00000350 Warn 11:09.2 Trainz : =junction<1326,"Tabernash E"> : DriverTakeJunction> junctionBase<br>: =junction<1354,"Fraser W"> ? 00000350 Warn 11:09.2 Trainz<br>? 00000350 Warn 11:09.2 Trainz ? 00000350 Warn 11:09.2 Trainz : DriverTakeJunction> junctionBase ? 00000350 Warn 11:09.2 Trainz : =junction<1352,"Fraser E"> ? 00000350 Warn 11:09.2 Trainz : DriverTakeJunction> junctionBase ? 00000350 Warn 11:09.2 Trainz : =junction<2387,"Junction 249179"> ? 00000350 Warn 11:09.2 Trainz : DriverTakeJunction> junctionBase ? 00000350 Warn 11:09.2 Trainz : =junction<2452,"Junction 249265"> ? 00000350 Warn 11:09.3 Trainz : router message from 0051 '' to 0051 '', message Schedule, Touch : router message from 0051 '' to 0051 '', message Schedule, Touch ? 00000350 Warn 11:09.6 Trainz : DriverCharacter.ScheduleThread> running scheduled command on train=51 : Train.RetestAllPermits> 4 permits (train 51 Fred) ? 00000350 Warn 11:09.6 Trainz : releasePermit=false, movingFast=false ? 00000350 Warn 11:09.6 Trainz : releasePermit=false, movingFast=false ? 00000350 Warn 11:09.6 Trainz : releasePermit=false, movingFast=false ? 00000350 Warn 11:09.6 Trainz : releasePermit=false, movingFast=false<br>? 00000350 Warn 11:09.6 Trainz : Train.RetestTrackPermits> 5 remain (train 51 Fred) ? 00000350 Warn 11:09.6 Trainz : Schedule for train 51 CMD\_TAKE\_JUNCTION 'junction<1326,"Tabernash E"> ? 00000350 Warn 11:09.6 Trainz : BeginDriveToJunction> Fred targetting junction<1326,"Tabernash E"> ? 00000350 Warn 11:09.6 Trainz : junction.RequestTrackPermit (direction = backward) ? 00000350 Warn 11:09.6 Trainz : router message from 1322 'Tabernash9' to 0051 '', message Junction, InnerEnter ? 00000350 Warn 11:09.6 Trainz : router message from 0051 '' to 1322 'Tabernash9', message Object, InnerEnter ? 00000350 Warn 11:09.6 Trainz : router message from 1316 'Tabernash6' to 0051 '', message Junction, InnerEnter ? 00000350 Warn 11:09.6 Trainz : router message from 0051 '' to 1316 'Tabernash6', message Object, InnerEnter : router message from 1315 'Tanernash4' to 0051 '', message Junction, InnerEnter ? 00000350 Warn 11:09.6 Trainz : router message from 0051 '' to 1315 'Tanernash4', message Object, InnerEnter : router message from 1312 'Tabernash7' to 0051 '', message Junction, InnerEnter : router message from 0051 '' to 1312 'Tabernash7', message Object, InnerEnter : router message from 0003 '' to 0051 '', message Permit, Granted ? 00000350 Warn 11:09.6 Trainz : JunctionInnerEnterHandler ? 00000350 Warn 11:09.6 Trainz : JunctionInnerEnterHandler> already have permit for junction ? 00000350 Warn 11:09.6 Trainz : JunctionInnerEnterHandler ? 00000350 Warn 11:09.6 Trainz : JunctionInnerEnterHandler> already have permit for junction ? 00000350 Warn 11:09.6 Trainz : JunctionInnerEnterHandler

? 00000350 Warn 11:09.6 Trainz : JunctionInnerEnterHandler> already have permit for junction ? 00000350 Warn 11:09.6 Trainz : JunctionInnerEnterHandler ? 00000350 Warn 11:09.6 Trainz : JunctionInnerEnterHandler> already have permit for junction ? 00000350 Warn 11:09.8 Trainz : 1 queued router messages cleared for 0051 '', message Train.GetJunctionTrackPermit, Timeout ? 00000350 Warn 11:09.8 Trainz<br>? 00000350 Warn 11:09.8 Trainz : router message from 0003 '' to 0051 '', message Permit, Granted : Train.RecordJunctionPermit> recording junction junction<1326,"Tabernash E"> ? 00000350 Warn 11:09.8 Trainz : DriveToJunction> Fred targetting junction<1326,"Tabernash E"> ? 00000350 Warn 11:09.8 Trainz : router message from 1326 'Tabernash E' to 0000 '', message Junction, Toggled ? 00000350 Warn 11:10.1 Trainz : router message from 1270 '' to 0000 '', message Signal, StateChanged ? 00000350 Warn 11:10.1 Trainz : CloseDownload> task=0x3547cfa8 refCount= 7986944 -> 891259137 ? 00000350 Warn 11:10.1 Trainz : router message from 4349 '' to 0000 '', message Browser-Closed, (null) : router message from 1067 '' to 0000 '', message Signal, StateChanged<br>? 00000350 Warn 11:10.5 Trainz : router message from 1272 '' to 0000 '', message Signal, StateChanged<br>? 00000350 Warn 11:10.7 Trainz : router message from 1270 '' to 0000 '', message Signal, StateChanged : router message from 1067 '' to 0000 '', message Signal, StateChanged : Train.AITrainStoppedMoving> Autopilot didnt report a stop junction (force=false)<br>? 00000350 Warn 11:11.2 Trainz : : router message from 1270 '' to 0000 '', message Signal, StateChanged ? 00000350 Warn 11:11.7 Trainz : router message from 0051 '' to 0051 '', message Train, StartedMoving ? 00000350 Warn 11:11.7 Trainz : router message from 0051 '' to 0051 '', message Train.ThreadAITrainStuck, Touch ? 00000350 Warn 11:11.8 Trainz : router message from 0051 '' to 0000 '', message Train.ThreadAITrainStuck, Done ? 00000350 Warn 11:12.3 Trainz : router message from 0011 '' to 0000 '', message Lights, 0 ? 00000350 Warn 11:13.3 Trainz : router message from 1160 'Tabernash East Siding' to 0051 '', message TrackMark, Enter ? 00000350 Warn 11:13.3 Trainz : router message from 0051 '' to 1160 'Tabernash East Siding', message Object, Enter : router message from 0011 '' to 0000 '', message Lights, 1<br>? 00000350 Warn 11:16.4 Trainz : router message from 0011 '' to 0000 '', message Lights, 2<br>? 00000350 Warn 11:17.2 Trainz ? 00000350 Warn 11:17.2 Trainz : router message from 3656 'DE-C36-7 MoPac Canary M#9004-9035 1' to 0000 '', message Interface-Event, Mouse-Enter ? 00000350 Warn 11:17.2 Trainz : router message from 0013 '' to 0000 '', message Interface-Event, Mouse-Leave ? 00000350 Warn 11:18.4 Trainz : router message from 0011 '' to 0000 '', message Lights, 3 ? 00000350 Warn 11:19.5 Trainz : router message from 3656 'DE-C36-7 MoPac Canary M#9004-9035 1' to 0000 '', message Interface-Event, Mouse-Enter ? 00000350 Warn 11:19.5 Trainz '', message Interface-Event, Mouse-Leave : router message from 0011 '' to 0000 '', message Lights, 4 ? 00000350 Warn 11:21.1 Trainz : router message from 4000 '' to 0000 '', message Browser-URL, live://weather\_changer-hide

? 00000350 Warn 11:22.4 Trainz : router message from 0011 '' to 0000 '', message Lights, 5 ? 00000350 Warn 11:24.5 Trainz : router message from 0011 '' to 0000 '', message Lights, 6<br>? 00000350 Warn 11:25.3 Trainz : router message from 0013 '' to 0000 '', message Interface-Event, Toggle-Interface ? 00000350 Warn 11:26.5 Trainz : router message from 0011 '' to 0000 '', message Lights, 7<br>? 00000350 Warn 11:28.6 Trainz : router message from 0011 '' to 0000 '', message Lights, 8 : router message from 0013 '' to 0000 '', message Camera, External-View : router message from 0011 '' to 0000 '', message Lights, 9 ? 00000350 Warn 11:32.4 Trainz : router message from 1013 '' to 0000 '', message Signal, StateChanged ? 00000350 Warn 11:32.5 Trainz : router message from 1272 '' to 0000 '', message Signal, StateChanged ? 00000350 Warn 11:32.9 Trainz : router message from 1082 '' to 0000 '', message Interface-Event, Mouse-Enter ? 00000350 Warn 11:32.9 Trainz : router message from 0013 '' to 0000 '', message Interface-Event, Mouse-Leave : router message from 1270 '' to 0000 '', message Signal, StateChanged : router message from 3650 'DE-C30-7 UP M#2470-#2525 slow 1' to 0000 '', message Interface-Event, Mouse-Enter : router message from 0013 '' to 0000 '', message Interface-Event, Mouse-Leave : router message from 0011 '' to 0000 '', message Lights, 0<br>? 00000350 Warn 11:43.2 Trainz : router message from 0051 '' to 0000 '', message Train, Over speed limit : router message from 0011 '' to 0000 '', message Lights, 1 ? 00000350 Warn 11:45.0 Trainz : router message from 1256 '' to 0000 '', message Signal, StateChanged ? 00000350 Warn 11:46.0 Trainz : router message from 0013 '' to 0000 '', message Camera, Tracking-View ? 00000350 Warn 11:46.2 Trainz : router message from 0051 '' to 0051 '', message Train, SlowingForTarget ? 00000350 Warn 11:46.2 Trainz : Train.DriveToJunction> train is slowing for target; good enough ? 00000350 Warn 11:46.2 Trainz : Schedule for train 51 CMD\_TAKE\_JUNCTION 'junction<1354,"Fraser W"> ? 00000350 Warn 11:46.2 Trainz : BeginDriveToJunction> Fred targetting junction<1354,"Fraser W"> ? 00000350 Warn 11:46.2 Trainz : junction.RequestTrackPermit (direction = left) ? 00000350 Warn 11:46.2 Trainz : router message from 0003 '' to 0051 '', message Permit, Granted : router message from 1034 '' to 0000 '', message Signal, StateChanged : 1 queued router messages cleared for 0051 '', message Train.GetJunctionTrackPermit, Timeout ? 00000350 Warn 11:46.2 Trainz : junction.RequestPermit : router message from 0003 '' to 0051 '', message Permit, Granted ? 00000350 Warn 11:46.2 Trainz : Train.RecordJunctionPermit> recording junction junction<1354,"Fraser W"> ? 00000350 Warn 11:46.2 Trainz : DriveToJunction> Fred targetting junction<1354,"Fraser W"> ? 00000350 Warn 11:46.4 Trainz : router message from 0011 '' to 0000 '', message Lights, 2 ? 00000350 Warn 11:46.7 Trainz : router message from 1256 '' to 0000

'', message Signal, StateChanged : router message from 0011 '' to 0000 '', message Lights, 3 : router message from 0051 '' to 0000 '', message Train, Under speed limit : router message from 0011 '' to 0000 '', message Lights, 4<br>? 00000350 Warn 11:52.5 Trainz : router message from 0011 '' to 0000 '', message Lights, 5<br>? 00000350 Warn 11:53.4 Trainz : router message from 3924 '' to 0051 '', message Train, InnerLeaveTrack : router message from 3924 '' to 0051 '', message Train, LeaveTrack ? 00000350 Warn 11:53.4 Trainz : Train.TrackPermitRelease> gameobject 3924 ? 00000350 Warn 11:53.4 Trainz : Train.TrackPermitRelease> released permit for gameobject 3924 ? 00000350 Warn 11:53.4 Trainz : Train.RetestTrackPermits> 6 remain (train 51 Fred) ? 00000350 Warn 11:53.4 Trainz : Train.TrackPermitRelease> gameobject 3924<br>? 00000350 Warn 11:54.5 Trainz : router message from 0011 '' to 0000 '', message Lights, 6<br>? 00000350 Warn 11:55.3 Trainz : router message from 1315 'Tanernash4' to 0051 '', message Junction, InnerLeave : router message from 0051 '' to 1315 'Tanernash4', message Object, InnerLeave ? 00000350 Warn 11:55.3 Trainz : Train.PermitReleaser> out-of-order junction permit release (1315) ? 00000350 Warn 11:55.3 Trainz : \*\* Train.PermitReleaser> Warning: Train was in junction<1315,"Tanernash4"> without permit ? 00000350 Warn 11:56.6 Trainz : router message from 0011 '' to 0000 '', message Lights, 7<br>? 00000350 Warn 11:56.7 Trainz : router message from 1315 'Tanernash4' to 0051 '', message Junction, Leave ? 00000350 Warn 11:56.7 Trainz : router message from 0051 '' to 1315 'Tanernash4', message Object, Leave ? 00000350 Warn 11:58.6 Trainz : router message from 0011 '' to 0000 '', message Lights, 8 ? 00000350 Warn 11:58.9 Trainz : router message from 2851 '' to 2851 '', message Object, Leave ? 00000350 Warn 12:00.6 Trainz : router message from 0011 '' to 0000 '', message Lights, 9 ? 00000350 Warn 12:02.2 Trainz : router message from 1326 'Tabernash E' to 0051 '', message Junction, Enter ? 00000350 Warn 12:02.2 Trainz : router message from 0051 '' to 1326 'Tabernash E', message Object, Enter : router message from 1326 'Tabernash E' to 0051 '', message Junction, InnerEnter ? 00000350 Warn 12:03.2 Trainz : router message from 0051 '' to 1326 'Tabernash E', message Object, InnerEnter ? 00000350 Warn 12:03.2 Trainz : JunctionInnerEnterHandler : JunctionInnerEnterHandler> already have permit for junction ? 00000350 Warn 12:04.2 Trainz : router message from 4352 '' to 0051 '', message Train, EnterTrack ? 00000350 Warn 12:04.2 Trainz : router message from 4352 '' to 0051 '', message Train, InnerEnterTrack ? 00000350 Warn 12:09.2 Trainz : router message from 1308 'Tabernash Sid WB Appr' to 0051 '', message TrackMark, Enter<br>? 00000350 Warn 12:09.2 Trainz : router : router message from 0051 '' to 1308 'Tabernash Sid WB Appr', message Object, Enter ? 00000350 Warn 12:09.9 Trainz : router message from 1010 'Trackmark 203973' to 0051 '', message TrackMark, Leave

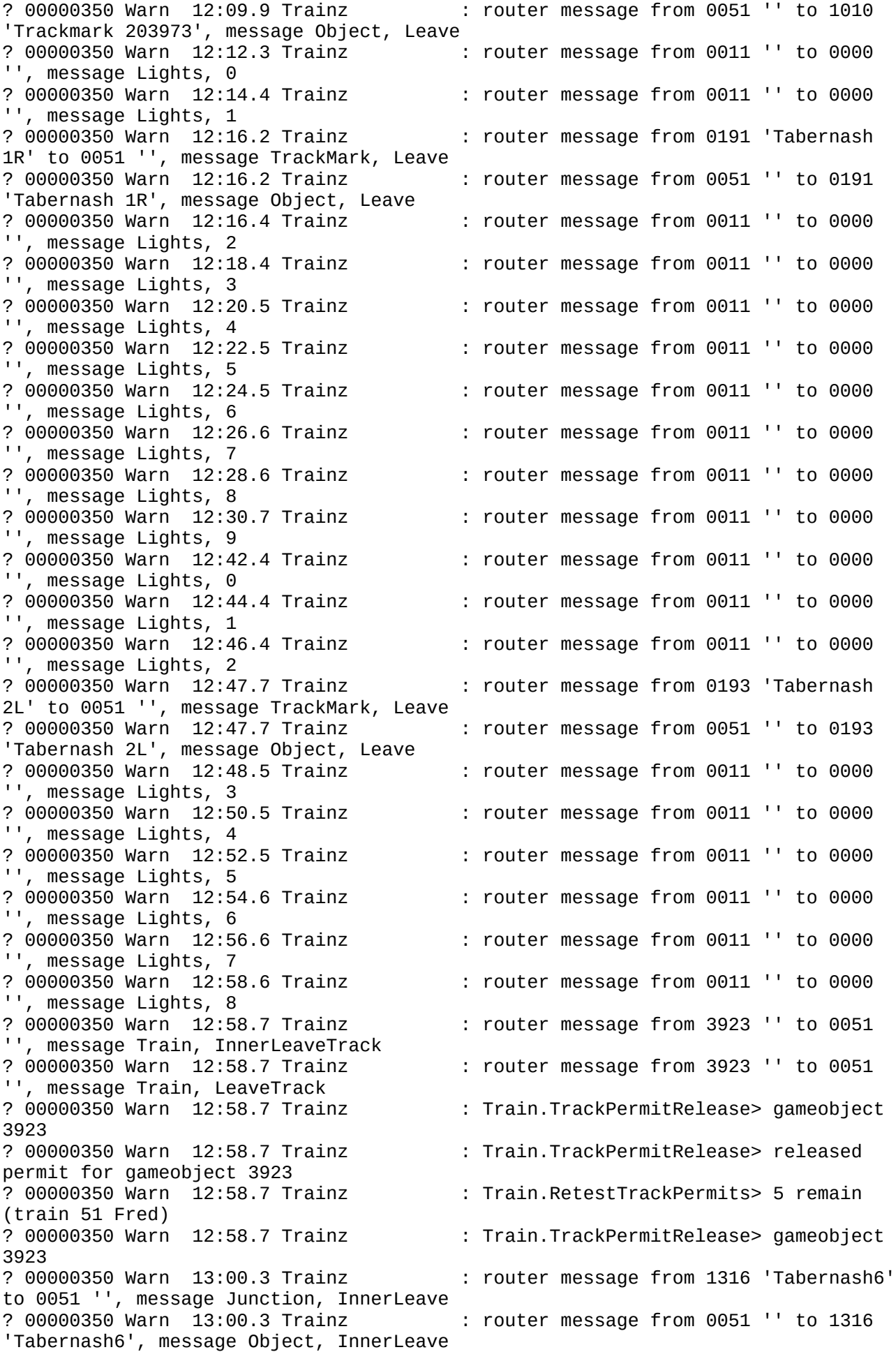

? 00000350 Warn 13:00.3 Trainz : Train.PermitReleaser> out-of-order junction permit release (1316) : \*\* Train.PermitReleaser> Warning: Train was in junction<1316,"Tabernash6"> without permit ? 00000350 Warn 13:00.6 Trainz '', message Lights, 9 ? 00000350 Warn 13:01.7 Trainz : router message from 1316 'Tabernash6' to 0051 '', message Junction, Leave : router message from 0051 '' to 1316 'Tabernash6', message Object, Leave<br>? 00000350 Warn 13:11.5 Trainz : router message from 3922 '' to 0051 '', message Train, InnerLeaveTrack : router message from 3922 '' to 0051 '', message Train, LeaveTrack ? 00000350 Warn 13:11.5 Trainz : Train.TrackPermitRelease> gameobject 3922 ? 00000350 Warn 13:11.5 Trainz : Train.TrackPermitRelease> released permit for gameobject 3922 ? 00000350 Warn 13:11.5 Trainz : Train.RetestTrackPermits> 4 remain (train 51 Fred) : Train.TrackPermitRelease> gameobject 3922<br>? 00000350 Warn 13:12.4 Trainz : router message from 0011 '' to 0000 '', message Lights, 0<br>? 00000350 Warn 13:13.4 Trainz : router message from 1312 'Tabernash7' to 0051 '', message Junction, InnerLeave : router message from 0051 '' to 1312 'Tabernash7', message Object, InnerLeave<br>? 00000350 Warn 13:13.4 Trainz : \*\* Train.PermitReleaser> releasing junction<1312,"Tabernash7"> permit (3 remain) : router message from 1312 'Tabernash7' to 0051 '', message Junction, Leave : router message from 0051 '' to 1312 'Tabernash7', message Object, Leave : router message from 0011 '' to 0000 '', message Lights, 1<br>? 00000350 Warn 13:15.4 Trainz : router message from 1353 '' to 0000 '', message Signal, StateChanged ? 00000350 Warn 13:16.4 Trainz : router message from 0011 '' to 0000 '', message Lights, 2 ? 00000350 Warn 13:16.9 Trainz : router message from 1256 '' to 0000 '', message Signal, StateChanged ? 00000350 Warn 13:17.0 Trainz : router message from 1353 '' to 0000 '', message Signal, StateChanged ? 00000350 Warn 13:18.5 Trainz : router message from 0011 '' to 0000 '', message Lights, 3<br>? 00000350 Warn 13:20.5 Trainz : router message from 0011 '' to 0000 '', message Lights, 4<br>? 00000350 Warn 13:22.5 Trainz : router message from 0011 '' to 0000 '', message Lights, 5<br>? 00000350 Warn 13:24.6 Trainz : router message from 0011 '' to 0000 '', message Lights, 6<br>? 00000350 Warn 13:26.6 Trainz : router message from 0011 '' to 0000 '', message Lights, 7<br>? 00000350 Warn 13:28.4 Trainz : router message from 3921 '' to 0051 '', message Train, InnerLeaveTrack ? 00000350 Warn 13:28.4 Trainz : router message from 3921 '' to 0051 '', message Train, LeaveTrack ? 00000350 Warn 13:28.4 Trainz : Train.TrackPermitRelease> gameobject 3921 ? 00000350 Warn 13:28.4 Trainz : Train.TrackPermitRelease> released permit for gameobject 3921 ? 00000350 Warn 13:28.4 Trainz : Train.RetestTrackPermits> 3 remain (train 51 Fred)

? 00000350 Warn 13:28.4 Trainz : Train.TrackPermitRelease> gameobject 3921<br>? 00000350 Warn 13:28.6 Trainz : router message from 0011 '' to 0000 '', message Lights, 8<br>? 00000350 Warn 13:30.2 Trainz : router message from 1322 'Tabernash9' to 0051 '', message Junction, InnerLeave ? 00000350 Warn 13:30.2 Trainz : router message from 0051 '' to 1322 'Tabernash9', message Object, InnerLeave : \*\* Train.PermitReleaser> releasing junction<1322,"Tabernash9"> permit (2 remain) ? 00000350 Warn 13:30.6 Trainz : router message from 0011 '' to 0000 '', message Lights, 9<br>? 00000350 Warn 13:31.6 Trainz : router message from 1322 'Tabernash9' to 0051 '', message Junction, Leave ? 00000350 Warn 13:31.6 Trainz : router message from 0051 '' to 1322 'Tabernash9', message Object, Leave ? 00000350 Warn 13:34.0 Trainz : router message from 1174 '' to 0000 '', message Signal, StateChanged ? 00000350 Warn 13:35.1 Trainz : router message from 1353 '' to 0000 '', message Signal, StateChanged ? 00000350 Warn 13:35.2 Trainz : router message from 1174 '' to 0000 '', message Signal, StateChanged : router message from 0011 '' to 0000 '', message Lights, 0<br>? 00000350 Warn 13:44.4 Trainz : router message from 0011 '' to 0000  $'$ ', message Lights, 1<br>? 00000350 Warn 13:46.5 Trainz : router message from 0011 '' to 0000 '', message Lights, 2<br>? 00000350 Warn 13:48.5 Trainz : router message from 0011 '' to 0000 '', message Lights, 3<br>? 00000350 Warn 13:50.5 Trainz : router message from 0011 '' to 0000 '', message Lights, 4<br>? 00000350 Warn 13:52.6 Trainz : router message from 0011 '' to 0000 '', message Lights, 5 ? 00000350 Warn 13:54.6 Trainz : router message from 0011 '' to 0000 '', message Lights, 6 ? 00000350 Warn 13:56.6 Trainz : router message from 0011 '' to 0000 '', message Lights, 7 ? 00000350 Warn 13:58.7 Trainz : router message from 0011 '' to 0000 '', message Lights, 8 ? 00000350 Warn 14:00.7 Trainz : router message from 0011 '' to 0000 '', message Lights, 9 ? 00000350 Warn 14:10.5 Trainz : router message from 1160 'Tabernash East Siding' to 0051 '', message TrackMark, Leave ? 00000350 Warn 14:10.5 Trainz : router message from 0051 '' to 1160 'Tabernash East Siding', message Object, Leave ? 00000350 Warn 14:12.4 Trainz : router message from 0011 '' to 0000 '', message Lights, 0<br>? 00000350 Warn 14:14.4 Trainz : router message from 0011 '' to 0000 '', message Lights, 1<br>? 00000350 Warn 14:16.5 Trainz : router message from 0011 '' to 0000 '', message Lights, 2<br>? 00000350 Warn 14:18.5 Trainz : router message from 0011 '' to 0000 '', message Lights, 3<br>? 00000350 Warn 14:20.5 Trainz : router message from 0011 '' to 0000 '', message Lights, 4 ? 00000350 Warn 14:22.6 Trainz : router message from 0011 '' to 0000 '', message Lights, 5<br>? 00000350 Warn 14:24.6 Trainz : router message from 0011 '' to 0000 '', message Lights, 6<br>? 00000350 Warn 14:26.6 Trainz : router message from 0011 '' to 0000 '', message Lights, 7 ? 00000350 Warn 14:28.7 Trainz : router message from 0011 '' to 0000 '', message Lights, 8

? 00000350 Warn 14:30.7 Trainz : router message from 0011 '' to 0000 '', message Lights, 9<br>? 00000350 Warn 14:31.7 Trainz : router message from 3920 '' to 0051 '', message Train, InnerLeaveTrack : router message from 3920 '' to 0051 '', message Train, LeaveTrack ? 00000350 Warn 14:31.7 Trainz : Train.TrackPermitRelease> gameobject 3920 ? 00000350 Warn 14:31.7 Trainz : Train.TrackPermitRelease> released permit for gameobject 3920 : Train.TrackPermitRelease> gameobject 3920 ? 00000350 Warn 14:32.9 Trainz : router message from 1326 'Tabernash E' to 0051 '', message Junction, InnerLeave ? 00000350 Warn 14:32.9 Trainz : router message from 0051 '' to 1326 'Tabernash E', message Object, InnerLeave ? 00000350 Warn 14:32.9 Trainz : \*\* Train.PermitReleaser> releasing junction<1326,"Tabernash E"> permit (1 remain) ? 00000350 Warn 14:32.9 Trainz : router message from 1326 'Tabernash E' to 0000 '', message Junction, Toggled ? 00000350 Warn 14:33.1 Trainz : router message from 0051 '' to 0000 '', message Train, Over speed limit : router message from 1174 '' to 0000 '', message Signal, StateChanged<br>? 00000350 Warn 14:33.4 Trainz : router message from 0641 '' to 0000 '', message Signal, StateChanged<br>? 00000350 Warn 14:33.5 Trainz : router message from 1071 '' to 0000 '', message Signal, StateChanged : router message from 1326 'Tabernash E' to 0051 '', message Junction, Leave : router message from 0051 '' to 1326 'Tabernash E', message Object, Leave ? 00000350 Warn 14:33.9 Trainz : router message from 0641 '' to 0000 '', message Signal, StateChanged ? 00000350 Warn 14:34.0 Trainz : router message from 1071 '' to 0000 '', message Signal, StateChanged : router message from 0051 '' to 0000 '', message Train, Under speed limit : router message from 1308 'Tabernash Sid WB Appr' to 0051 '', message TrackMark, Leave<br>? 00000350 Warn 14:37.9 Trainz : router : router message from 0051 '' to 1308 'Tabernash Sid WB Appr', message Object, Leave ? 00000350 Warn 14:42.5 Trainz : router message from 0011 '' to 0000 '', message Lights, 0 ? 00000350 Warn 14:44.5 Trainz : router message from 0011 '' to 0000 '', message Lights, 1 : router message from 0011 '' to 0000 '', message Lights, 2 : router message from 0011 '' to 0000 '', message Lights, 3 : router message from 0011 '' to 0000 '', message Lights, 4<br>? 00000350 Warn 14:52.6 Trainz : router message from 0011 '' to 0000 '', message Lights, 5<br>? 00000350 Warn 14:54.6 Trainz : router message from 0011 '' to 0000 '', message Lights, 6 ? 00000350 Warn 14:56.7 Trainz : router message from 0011 '' to 0000 '', message Lights, 7 ? 00000350 Warn 14:58.7 Trainz : router message from 0011 '' to 0000 '', message Lights, 8 ? 00000350 Warn 15:00.7 Trainz : router message from 0011 '' to 0000 '', message Lights, 9 ? 00000350 Warn 15:12.5 Trainz : router message from 0011 '' to 0000 '', message Lights, 0

? 00000350 Warn 15:14.5 Trainz : router message from 0011 '' to 0000 '', message Lights, 1<br>? 00000350 Warn 15:16.5 Trainz : router message from 0011 '' to 0000 '', message Lights, 2 ? 00000350 Warn 15:18.6 Trainz : router message from 0011 '' to 0000 '', message Lights, 3 ? 00000350 Warn 15:20.6 Trainz : router message from 0011 '' to 0000 '', message Lights, 4<br>? 00000350 Warn 15:22.6 Trainz : router message from 0011 '' to 0000 '', message Lights, 5<br>? 00000350 Warn 15:24.7 Trainz : router message from 0011 '' to 0000 '', message Lights, 6<br>? 00000350 Warn 15:26.7 Trainz : router message from 0011 '' to 0000 '', message Lights, 7 ? 00000350 Warn 15:28.7 Trainz : router message from 0011 '' to 0000 '', message Lights, 8 ? 00000350 Warn 15:30.8 Trainz : router message from 0011 '' to 0000 '', message Lights, 9 ? 00000350 Warn 15:32.4 Trainz : router message from 0051 '' to 0051 '', message Train, SlowingForTarget ? 00000350 Warn 15:32.4 Trainz : Train.DriveToJunction> train is slowing for target; good enough ? 00000350 Warn 15:32.4 Trainz : Schedule for train 51 CMD\_TAKE\_JUNCTION 'junction<1352,"Fraser E"> : BeginDriveToJunction> Fred targetting junction<1352,"Fraser E"> ? 00000350 Warn 15:32.4 Trainz : junction.RequestTrackPermit (direction = backward) ? 00000350 Warn 15:32.5 Trainz : router message from 0003 '' to 0051 '', message Permit, Granted : 1 queued router messages cleared for 0051 '', message Train.GetJunctionTrackPermit, Timeout ? 00000350 Warn 15:32.5 Trainz : junction.RequestPermit<br>? 00000350 Warn 15:32.5 Trainz : router message from 0003 : router message from 0003 '' to 0051 '', message Permit, Granted ? 00000350 Warn 15:32.5 Trainz : Train.RecordJunctionPermit> recording junction junction<1352,"Fraser E"> ? 00000350 Warn 15:32.5 Trainz : DriveToJunction> Fred targetting junction<1352,"Fraser E"> ? 00000350 Warn 15:42.5 Trainz : router message from 0011 '' to 0000 '', message Lights, 0 ? 00000350 Warn 15:44.6 Trainz : router message from 0011 '' to 0000 '', message Lights, 1 ? 00000350 Warn 15:46.6 Trainz : router message from 0011 '' to 0000 '', message Lights, 2<br>? 00000350 Warn 15:48.6 Trainz : router message from 0011 '' to 0000 '', message Lights, 3<br>? 00000350 Warn 15:50.6 Trainz : router message from 0011 '' to 0000 '', message Lights, 4 ? 00000350 Warn 15:52.7 Trainz : router message from 0011 '' to 0000 '', message Lights, 5<br>? 00000350 Warn 15:54.7 Trainz : router message from 0011 '' to 0000 '', message Lights, 6<br>? 00000350 Warn 15:56.7 Trainz : router message from 0011 '' to 0000 '', message Lights, 7<br>? 00000350 Warn 15:58.7 Trainz : router message from 0011 '' to 0000 '', message Lights, 8 ? 00000350 Warn 16:00.8 Trainz : router message from 0011 '' to 0000 '', message Lights, 9<br>? 00000350 Warn 16:04.9 Trainz : router message from 0051 '' to 0000 '', message Train, Over speed limit : router message from 0051 '' to 0000 '', message Train, Under speed limit : router message from 0011 '' to 0000

'', message Lights, 0 ? 00000350 Warn 16:13.6 Trainz : router message from 1271 'Trackmark 220770' to 0051 '', message TrackMark, Enter ? 00000350 Warn 16:13.6 Trainz : router message from 0051 '' to 1271 'Trackmark 220770', message Object, Enter ? 00000350 Warn 16:13.6 Trainz : Whistle\_Sign: Train "" approaching. ? 00000350 Warn 16:13.6 Trainz : Whistle\_Sign: Sending "loco", "horn" to train. ? 00000350 Warn 16:13.6 Trainz : router message from 1271 'Trackmark 220770' to 0051 '', message loco, horn : router message from 0011 '' to 0000 '', message Lights, 1 ? 00000350 Warn 16:15.1 Trainz : router message from 1333 'Fraser Siding EB Appr' to 0051 '', message TrackMark, Enter ? 00000350 Warn 16:15.1 Trainz : router message from 0051 '' to 1333 'Fraser Siding EB Appr', message Object, Enter ? 00000350 Warn 16:16.2 Trainz : router message from 0051 '' to 0000 '', message Train, Over speed limit : router message from 0011 '' to 0000 '', message Lights, 2 ? 00000350 Warn 16:16.8 Trainz : router message from 0051 '' to 0000 '', message Train, NotifyHorn : router message from 1272 '' to 0000 '', message Signal, StateChanged<br>? 00000350 Warn 16:17.0 Trainz : router message from 1017 '' to 0000 '', message Signal, StateChanged : router message from 1354 'Fraser W' to 0051 '', message Junction, Enter : router message from 0051 '' to 1354 'Fraser W', message Object, Enter<br>? 00000350 Warn 16:17.2 Trainz : router message from 1013 '' to 0000 '', message Signal, StateChanged : router message from 1067 '' to 0000 '', message Signal, StateChanged ? 00000350 Warn 16:17.6 Trainz : router message from 1272 '' to 0000 '', message Signal, StateChanged : router message from 1354 'Fraser W' to 0051 '', message Junction, InnerEnter ? 00000350 Warn 16:17.9 Trainz : router message from 0051 '' to 1354 'Fraser W', message Object, InnerEnter ? 00000350 Warn 16:17.9 Trainz : JunctionInnerEnterHandler : JunctionInnerEnterHandler> already have permit for junction<br>? 00000350 Warn 16:18.0 Trainz : router message from 4353 '' to 0051 '', message Train, EnterTrack ? 00000350 Warn 16:18.0 Trainz : router message from 4353 '' to 0051 '', message Train, InnerEnterTrack : router message from 0011 '' to 0000 '', message Lights, 3 ? 00000350 Warn 16:20.2 Trainz : router message from 0051 '' to 0000 '', message Train, Under speed limit : router message from 0011 '' to 0000 '', message Lights, 4<br>? 00000350 Warn 16:21.4 Trainz : router message from 1218 '' to 1218 '', message Object, Enter : router message from 0011 '' to 0000 '', message Lights, 5 ? 00000350 Warn 16:24.3 Trainz : router message from 0051 '' to 0000 '', message Train, NotifyHorn ? 00000350 Warn 16:24.7 Trainz : router message from 0011 '' to 0000 '', message Lights, 6 ? 00000350 Warn 16:26.7 Trainz : router message from 0011 '' to 0000 '', message Lights, 7 ? 00000350 Warn 16:28.8 Trainz : router message from 0011 '' to 0000

'', message Lights, 8<br>? 00000350 Warn 16:30.7 Trainz : router message from 0051 '' to 0000 '', message Train, NotifyHorn : router message from 0011 '' to 0000 '', message Lights, 9 ? 00000350 Warn 16:32.1 Trainz : router message from 0051 '' to 0000 '', message Train, NotifyHorn : router message from 0186 'Fraser WB Main W End' to 0051 '', message TrackMark, Enter : router message from 0051 '' to 0186 'Fraser WB Main W End', message Object, Enter ? 00000350 Warn 16:42.6 Trainz : router message from 0011 '' to 0000 '', message Lights, 0 ? 00000350 Warn 16:44.6 Trainz : router message from 0011 '' to 0000 '', message Lights, 1 ? 00000350 Warn 16:46.6 Trainz : router message from 0011 '' to 0000 '', message Lights, 2 ? 00000350 Warn 16:47.6 Trainz : router message from 1574 'Trackmark 222633' to 0051 '', message TrackMark, Enter ? 00000350 Warn 16:47.6 Trainz : router message from 0051 '' to 1574 'Trackmark 222633', message Object, Enter ? 00000350 Warn 16:47.6 Trainz : Whistle\_Sign: Train "" approaching.<br>? 00000350 Warn 16:47.6 Trainz : Whistle\_Sign: Not sending message -: Whistle\_Sign: Not sending message the train is going the other way ? 00000350 Warn 16:48.7 Trainz : router message from 0011 '' to 0000  $'$ ', message Lights, 3<br>? 00000350 Warn 16:50.7 Trainz : router message from 0011 '' to 0000 '', message Lights, 4<br>? 00000350 Warn 16:52.7 Trainz : router message from 0011 '' to 0000 '', message Lights, 5<br>? 00000350 Warn 16:54.7 Trainz : router message from 0011 '' to 0000 '', message Lights, 6 : router message from 0011 '' to 0000 '', message Lights, 7 ? 00000350 Warn 16:58.8 Trainz : router message from 0011 '' to 0000 '', message Lights, 8 ? 00000350 Warn 17:00.9 Trainz : router message from 0011 '' to 0000 '', message Lights, 9 ? 00000350 Warn 17:12.6 Trainz : router message from 0011 '' to 0000 '', message Lights, 0 ? 00000350 Warn 17:14.7 Trainz : router message from 0011 '' to 0000 '', message Lights, 1 ? 00000350 Warn 17:16.7 Trainz : router message from 0011 '' to 0000 '', message Lights, 2<br>? 00000350 Warn 17:17.2 Trainz : router message from 0051 '' to 0000 '', message Train, NotifyHorn : router message from 0011 '' to 0000 '', message Lights, 3 ? 00000350 Warn 17:19.7 Trainz : router message from 1283 '' to 1283 '', message Object, Enter : router message from 0011 '' to 0000 '', message Lights, 4<br>? 00000350 Warn 17:22.7 Trainz : router message from 0011 '' to 0000 '', message Lights, 5<br>? 00000350 Warn 17:22.8 Trainz : router message from 0051 '' to 0000 '', message Train, NotifyHorn ? 00000350 Warn 17:24.8 Trainz : router message from 0011 '' to 0000 '', message Lights, 6 ? 00000350 Warn 17:26.8 Trainz : router message from 0011 '' to 0000 '', message Lights, 7 ? 00000350 Warn 17:28.1 Trainz : router message from 0051 '' to 0000 '', message Train, NotifyHorn ? 00000350 Warn 17:28.8 Trainz : router message from 0011 '' to 0000 '', message Lights, 8

? 00000350 Warn 17:28.9 Trainz : router message from 0051 '' to 0051 '', message Train, SlowingForTarget ? 00000350 Warn 17:28.9 Trainz : Train.DriveToJunction> train is slowing for target; good enough ? 00000350 Warn 17:28.9 Trainz : Schedule for train 51 CMD\_TAKE\_JUNCTION 'junction<2387,"Junction 249179"> ? 00000350 Warn 17:28.9 Trainz : BeginDriveToJunction> Fred targetting junction<2387,"Junction 249179"> ? 00000350 Warn 17:28.9 Trainz : junction.RequestTrackPermit (direction = right) ? 00000350 Warn 17:28.9 Trainz : router message from 0003 '' to 0051 '', message Permit, Granted : 1 queued router messages cleared for 0051 '', message Train.GetJunctionTrackPermit, Timeout ? 00000350 Warn 17:28.9 Trainz : junction.RequestPermit ? 00000350 Warn 17:29.0 Trainz : router message from 0003 '' to 0051 '', message Permit, Granted ? 00000350 Warn 17:29.0 Trainz : Train.RecordJunctionPermit> recording junction junction<2387,"Junction 249179"> ? 00000350 Warn 17:29.0 Trainz : DriveToJunction> Fred targetting junction<2387,"Junction 249179"> : router message from 0051 '' to 0000 '', message Train, NotifyHorn : router message from 0051 '' to 0000 '', message Train, Over speed limit<br>? 00000350 Warn 17:29.5 Trainz : router message from 0051 '' to 0000 '', message Train, Under speed limit<br>? 00000350 Warn 17:30.0 Trainz : router message from 0051 '' to 0000 '', message Train, Over speed limit : router message from 0011 '' to 0000 '', message Lights, 9<br>? 00000350 Warn 17:32.6 Trainz : router message from 0051 '' to 0000 '', message Train, Under speed limit : router message from 1271 'Trackmark 220770' to 0051 '', message TrackMark, Leave ? 00000350 Warn 17:32.9 Trainz : router message from 0051 '' to 1271 'Trackmark 220770', message Object, Leave : router message from 1333 'Fraser Siding EB Appr' to 0051 '', message TrackMark, Leave ? 00000350 Warn 17:34.6 Trainz : router message from 0051 '' to 1333 'Fraser Siding EB Appr', message Object, Leave ? 00000350 Warn 17:35.9 Trainz : router message from 4352 '' to 0051 '', message Train, InnerLeaveTrack ? 00000350 Warn 17:35.9 Trainz : router message from 4352 '' to 0051 '', message Train, LeaveTrack ? 00000350 Warn 17:35.9 Trainz : Train.TrackPermitRelease> gameobject 4352<br>? 00000350 Warn 17:35.9 Trainz : Train.TrackPermitRelease> released permit for gameobject 4352 ? 00000350 Warn 17:35.9 Trainz : Train.TrackPermitRelease> gameobject 4352<br>? 00000350 Warn 17:37.0 Trainz : router message from 1354 'Fraser W' to 0051 '', message Junction, InnerLeave : router message from 0051 '' to 1354 'Fraser W', message Object, InnerLeave<br>? 00000350 Warn 17:37.0 Trainz : \*\* Train.PermitReleaser> releasing junction<1354,"Fraser W"> permit (2 remain) : router message from 1354 'Fraser W' to 0051 '', message Junction, Leave ? 00000350 Warn 17:37.7 Trainz : router message from 0051 '' to 1354 'Fraser W', message Object, Leave ? 00000350 Warn 17:42.7 Trainz : router message from 0011 '' to 0000  $'$ '', message Lights, 0<br>? 00000350 Warn 17:44.7 Trainz : router message from 0011 '' to 0000

'', message Lights, 1 ? 00000350 Warn 17:44.9 Trainz : router message from 1098 'Trackmark 209947' to 0051 '', message TrackMark, Enter ? 00000350 Warn 17:44.9 Trainz : router message from 0051 '' to 1098 'Trackmark 209947', message Object, Enter : Whistle\_Sign: Train "" approaching. ? 00000350 Warn 17:44.9 Trainz : Whistle\_Sign: Not sending message the train is going the other way ? 00000350 Warn 17:46.7 Trainz : router message from 0011 '' to 0000 '', message Lights, 2<br>? 00000350 Warn 17:47.0 Trainz : router message from 0190 'Fraser EB Main E End' to 0051 '', message TrackMark, Enter<br>? 00000350 Warn 17:47.0 Trainz : route : router message from 0051 '' to 0190 'Fraser EB Main E End', message Object, Enter ? 00000350 Warn 17:48.8 Trainz : router message from 0011 '' to 0000 '', message Lights, 3 ? 00000350 Warn 17:50.8 Trainz : router message from 0011 '' to 0000 '', message Lights, 4 ? 00000350 Warn 17:51.5 Trainz : router message from 1292 '' to 0000 '', message Signal, StateChanged ? 00000350 Warn 17:52.3 Trainz : router message from 1071 '' to 0000 '', message Signal, StateChanged : router message from 1292 '' to 0000 '', message Signal, StateChanged<br>? 00000350 Warn 17:52.8 Trainz : router message from 0011 '' to 0000 '', message Lights, 5<br>? 00000350 Warn 17:54.8 Trainz : router message from 1013 '' to 0000 '', message Signal, StateChanged : router message from 0011 '' to 0000 '', message Lights, 6<br>? 00000350 Warn 17:55.2 Trainz : router message from 1169 '' to 0000 '', message Signal, StateChanged : router message from 1272 '' to 0000 '', message Signal, StateChanged ? 00000350 Warn 17:55.4 Trainz : router message from 1017 '' to 0000 '', message Signal, StateChanged : router message from 1013 '' to 0000 '', message Signal, StateChanged : router message from 0186 'Fraser WB Main W End' to 0051 '', message TrackMark, Leave<br>? 00000350 Warn 17:56.3 Trainz : route : router message from 0051 '' to 0186 'Fraser WB Main W End', message Object, Leave ? 00000350 Warn 17:56.4 Trainz : router message from 1218 '' to 1218 '', message Object, Leave ? 00000350 Warn 17:56.9 Trainz : router message from 0011 '' to 0000 '', message Lights, 7<br>? 00000350 Warn 17:56.9 Trainz : router message from 1218 '' to 1218 '', message Object, Left ? 00000350 Warn 17:59.0 Trainz : router message from 0011 '' to 0000 '', message Lights, 8<br>? 00000350 Warn 18:01.0 Trainz : router message from 0011 '' to 0000 '', message Lights, 9 ? 00000350 Warn 18:03.8 Trainz : router message from 3668 'G60MGLML Missouri Pacific MP# 650917 2' to 0000 '', message Interface-Event, Mouse-Enter<br>? 00000350 Warn 18:03.9 Trainz : router message from 1352 'Fraser E' : router message from 1352 'Fraser E' to 0051 '', message Junction, Enter ? 00000350 Warn 18:03.9 Trainz : router message from 0051 '' to 1352 'Fraser E', message Object, Enter ? 00000350 Warn 18:03.9 Trainz : router message from 0013 '' to 0000 '', message Interface-Event, Mouse-Leave ? 00000350 Warn 18:03.9 Trainz : router message from 3671 '50ft Boxcar RBOX #33646 1' to 0000 '', message Interface-Event, Mouse-Enter ? 00000350 Warn 18:04.6 Trainz : router message from 1352 'Fraser E' to 0051 '', message Junction, InnerEnter

? 00000350 Warn 18:04.6 Trainz : router message from 0051 '' to 1352 'Fraser E', message Object, InnerEnter ? 00000350 Warn 18:04.6 Trainz : JunctionInnerEnterHandler ? 00000350 Warn 18:04.6 Trainz : JunctionInnerEnterHandler> already have permit for junction<br>? 00000350 Warn 18:05.0 Trainz : router message from 0013 '' to 0000 '', message Interface-Event, Mouse-Leave : router message from 4355 '' to 0051 '', message Train, EnterTrack : router message from 4355 '' to 0051 '', message Train, InnerEnterTrack : router message from 1574 'Trackmark 222633' to 0051 '', message TrackMark, Leave ? 00000350 Warn 18:08.7 Trainz : router message from 0051 '' to 1574 'Trackmark 222633', message Object, Leave ? 00000350 Warn 18:10.3 Trainz : router message from 0051 '' to 0000 '', message Train, Over speed limit ? 00000350 Warn 18:11.4 Trainz : router message from 1349 'Fraser Siding WB Appr' to 0051 '', message TrackMark, Enter ? 00000350 Warn 18:11.4 Trainz : router message from 0051 '' to 1349 'Fraser Siding WB Appr', message Object, Enter : router message from 0051 '' to 0000 '', message Train, Under speed limit : router message from 0011 '' to 0000 '', message Lights, 0<br>? 00000350 Warn 18:14.7 Trainz : router message from 0011 '' to 0000 '', message Lights, 1<br>? 00000350 Warn 18:16.7 Trainz : router message from 0011 '' to 0000 '', message Lights, 2<br>? 00000350 Warn 18:18.8 Trainz : router message from 0011 '' to 0000 '', message Lights, 3<br>? 00000350 Warn 18:20.8 Trainz : router message from 0011 '' to 0000 '', message Lights, 4 ? 00000350 Warn 18:22.8 Trainz : router message from 0011 '' to 0000 '', message Lights, 5 ? 00000350 Warn 18:24.9 Trainz : router message from 0011 '' to 0000 '', message Lights, 6 ? 00000350 Warn 18:26.9 Trainz : router message from 0011 '' to 0000 '', message Lights, 7 ? 00000350 Warn 18:29.0 Trainz : router message from 0011 '' to 0000 '', message Lights, 8 ? 00000350 Warn 18:31.0 Trainz : router message from 0011 '' to 0000 '', message Lights, 9 ? 00000350 Warn 18:42.7 Trainz : router message from 0011 '' to 0000 '', message Lights, 0 ? 00000350 Warn 18:44.8 Trainz : router message from 0011 '' to 0000 '', message Lights, 1 : router message from 0011 '' to 0000 '', message Lights, 2 ? 00000350 Warn 18:48.8 Trainz : router message from 0011 '' to 0000 '', message Lights, 3<br>? 00000350 Warn 18:50.9 Trainz : router message from 0011 '' to 0000 '', message Lights, 4<br>? 00000350 Warn 18:52.9 Trainz : router message from 0011 '' to 0000 '', message Lights, 5<br>? 00000350 Warn 18:54.9 Trainz : router message from 0011 '' to 0000 '', message Lights, 6 ? 00000350 Warn 18:57.0 Trainz : router message from 0011 '' to 0000 '', message Lights, 7<br>? 00000350 Warn 18:59.0 Trainz : router message from 0011 '' to 0000 '', message Lights, 8<br>? 00000350 Warn 19:01.0 Trainz : router message from 0011 '' to 0000 '', message Lights, 9 ? 00000350 Warn 19:01.6 Trainz : router message from 1283 '' to 1283

'', message Object, Leave ? 00000350 Warn 19:06.7 Trainz : router message from 1283 '' to 1283 '', message Object, Left ? 00000350 Warn 19:12.7 Trainz : router message from 3650 'DE-C30-7 UP M#2470-#2525 slow 1' to 0000 '', message Interface-Event, Mouse-Enter ? 00000350 Warn 19:12.7 Trainz : router message from 0011 '' to 0000 '', message Lights, 0<br>? 00000350 Warn 19:14.4 Trainz : router message from 0013 '' to 0000 '', message Interface-Event, Mouse-Leave ? 00000350 Warn 19:14.5 Trainz : router message from 3650 'DE-C30-7 UP M#2470-#2525 slow 1' to 0000 '', message Interface-Event, Mouse-Enter ? 00000350 Warn 19:14.8 Trainz : router message from 0011 '' to 0000 '', message Lights, 1 ? 00000350 Warn 19:14.8 Trainz : router message from 1098 'Trackmark 209947' to 0051 '', message TrackMark, Leave : router message from 0051 '' to 1098 'Trackmark 209947', message Object, Leave ? 00000350 Warn 19:16.8 Trainz : router message from 0011 '' to 0000 '', message Lights, 2 ? 00000350 Warn 19:17.4 Trainz : router message from 0190 'Fraser EB Main E End' to 0051 '', message TrackMark, Leave<br>? 00000350 Warn 19:17.4 Trainz : router : router message from 0051 '' to 0190 'Fraser EB Main E End', message Object, Leave : router message from 0013 '' to 0000 '', message Interface-Event, Mouse-Leave ? 00000350 Warn 19:18.9 Trainz : DriveToTrackMarkCommand::AddCommandMenuItem> valid trackmark list  $\overline{?}$  00000350 Warn  $\overline{19:18.9}$  Trainz : main item count = 0 ? 00000350 Warn 19:18.9 Trainz : DriveViaTrackMarkCommand::AddCommandMenuItem> valid trackmark list ? 00000350 Warn 19:18.9 Trainz : main item count = 0<br>? 00000350 Warn 19:18.9 Trainz : router message from : router message from 0011 '' to 0000 '', message Lights, 3<br>? 00000350 Warn 19:19.9 Trainz : router message from 3993 '' to 3650 'DE-C30-7 UP M#2470-#2525 slow 1', message MapObject, View-Details ? 00000350 Warn 19:20.0 Trainz : router message from 3650 'DE-C30-7 UP M#2470-#2525 slow 1' to 0000 '', message Interface-Event, Mouse-Enter ? 00000350 Warn 19:20.9 Trainz : router message from 0011 '' to 0000 , message Lights, 4 ? 00000350 Warn 19:21.5 Trainz : router message from 0013 '' to 0000 '', message Interface-Event, Mouse-Leave ? 00000350 Warn 19:22.9 Trainz : router message from 0011 '' to 0000 '', message Lights, 5 ? 00000350 Warn 19:23.6 Trainz : router message from 4380 '' to 0000 '', message Browser-Closed, (null) : router message from 0011 '' to 0000 '', message Lights, 6<br>? 00000350 Warn 19:27.0 Trainz : router message from 0011 '' to 0000 '', message Lights, 7 ? 00000350 Warn 19:29.0 Trainz : router message from 0011 '' to 0000 '', message Lights, 8<br>? 00000350 Warn 19:31.0 Trainz : router message from 0011 '' to 0000 '', message Lights, 9<br>? 00000350 Warn 19:31.6 Trainz : router message from 3668 'G60MGLML Missouri Pacific MP# 650917 2' to 0000 '', message Interface-Event, Mouse-Enter<br>? 00000350 Warn 19:33.1 Trainz : router message from 0013 '' to 0000 ? 00000350 Warn 19:33.1 Trainz '', message Interface-Event, Mouse-Leave : router message from 3671 '50ft Boxcar RBOX #33646 1' to 0000 '', message Interface-Event, Mouse-Enter<br>? 00000350 Warn 19:33.7 Trainz : router message from : router message from 0013 '' to 0000 '', message Interface-Event, Mouse-Leave : router message from 4353 '' to 0051 '', message Train, InnerLeaveTrack ? 00000350 Warn 19:34.9 Trainz : router message from 4353 '' to 0051

'', message Train, LeaveTrack : Train.TrackPermitRelease> gameobject 4353<br>? 00000350 Warn 19:34.9 Trainz : Train.TrackPermitRelease> released permit for gameobject 4353 ? 00000350 Warn 19:34.9 Trainz : Train.TrackPermitRelease> gameobject 4353<br>? 00000350 Warn 19:36.0 Trainz : router message from 1352 'Fraser E' to 0051 '', message Junction, InnerLeave : router message from 0051 '' to 1352 'Fraser E', message Object, InnerLeave ? 00000350 Warn 19:36.0 Trainz : \*\* Train.PermitReleaser> releasing junction<1352,"Fraser E"> permit (1 remain) ? 00000350 Warn 19:36.6 Trainz : router message from 1352 'Fraser E' to 0051 '', message Junction, Leave ? 00000350 Warn 19:36.6 Trainz : router message from 0051 '' to 1352 'Fraser E', message Object, Leave ? 00000350 Warn 19:38.9 Trainz : router message from 1276 '' to 0000 '', message Signal, StateChanged : router message from 1292 '' to 0000 '', message Signal, StateChanged : router message from 1276 '' to 0000 '', message Signal, StateChanged<br>? 00000350 Warn 19:42.7 Trainz : router message from 0011 '' to 0000 '', message Lights, 0<br>? 00000350 Warn 19:44.8 Trainz : router message from 0011 '' to 0000  $'$ '', message Lights, 1<br>? 00000350 Warn 19:44.9 Trainz : router message from 1349 'Fraser Siding WB Appr' to 0051 '', message TrackMark, Leave<br>? 00000350 Warn 19:44.9 Trainz : router me : router message from 0051 '' to 1349 'Fraser Siding WB Appr', message Object, Leave : router message from 0011 '' to 0000 '', message Lights, 2 ? 00000350 Warn 19:48.9 Trainz : router message from 0011 '' to 0000 '', message Lights, 3 ? 00000350 Warn 19:50.9 Trainz : router message from 0011 '' to 0000 '', message Lights, 4 ? 00000350 Warn 19:52.9 Trainz : router message from 0011 '' to 0000 '', message Lights, 5 ? 00000350 Warn 19:55.0 Trainz : router message from 0011 '' to 0000 '', message Lights, 6 ? 00000350 Warn 19:57.0 Trainz : router message from 0011 '' to 0000 '', message Lights, 7 ? 00000350 Warn 19:59.0 Trainz : router message from 0011 '' to 0000 '', message Lights, 8 ? 00000350 Warn 20:01.1 Trainz : router message from 0011 '' to 0000 '', message Lights, 9<br>? 00000350 Warn 20:12.8 Trainz : router message from 0011 '' to 0000 '', message Lights, 0 ? 00000350 Warn 20:14.8 Trainz : router message from 0011 '' to 0000 '', message Lights, 1<br>? 00000350 Warn 20:16.9 Trainz : router message from 0011 '' to 0000 '', message Lights, 2<br>? 00000350 Warn 20:18.9 Trainz : router message from 0011 '' to 0000 '', message Lights, 3<br>? 00000350 Warn 20:20.9 Trainz : router message from 0011 '' to 0000 '', message Lights, 4 ? 00000350 Warn 20:23.0 Trainz : router message from 0011 '' to 0000 '', message Lights, 5<br>? 00000350 Warn 20:25.0 Trainz : router message from 0011 '' to 0000 '', message Lights, 6<br>? 00000350 Warn 20:27.1 Trainz : router message from 0011 '' to 0000 '', message Lights, 7 ? 00000350 Warn 20:29.1 Trainz : router message from 0011 '' to 0000

'', message Lights, 8 ? 00000350 Warn 20:31.1 Trainz : router message from 0011 '' to 0000 '', message Lights, 9 ? 00000350 Warn 20:42.8 Trainz : router message from 0011 '' to 0000 '', message Lights, 0 ? 00000350 Warn 20:44.8 Trainz : router message from 0011 '' to 0000 '', message Lights, 1 ? 00000350 Warn 20:46.9 Trainz : router message from 0011 '' to 0000 '', message Lights, 2<br>? 00000350 Warn 20:48.9 Trainz : router message from 0011 '' to 0000 '', message Lights, 3<br>? 00000350 Warn 20:50.9 Trainz : router message from 0011 '' to 0000 '', message Lights, 4 ? 00000350 Warn 20:53.0 Trainz : router message from 0011 '' to 0000 '', message Lights, 5 ? 00000350 Warn 20:55.1 Trainz : router message from 0011 '' to 0000 '', message Lights, 6 ? 00000350 Warn 20:57.0 Trainz : router message from 0011 '' to 0000 '', message Lights, 7<br>? 00000350 Warn 20:59.1 Trainz : router message from 0011 '' to 0000 '', message Lights, 8<br>? 00000350 Warn 21:01.1 Trainz : router message from 0011 '' to 0000 '', message Lights, 9<br>? 00000350 Warn 21:12.8 Trainz : router message from 0011 '' to 0000 '', message Lights, 0<br>? 00000350 Warn 21:14.9 Trainz : router message from 0011 '' to 0000 '', message Lights, 1 ? 00000350 Warn 21:16.9 Trainz : router message from 0011 '' to 0000 '', message Lights, 2<br>? 00000350 Warn 21:19.0 Trainz : router message from 0011 '' to 0000 '', message Lights, 3<br>? 00000350 Warn 21:21.0 Trainz : router message from 0011 '' to 0000 '', message Lights, 4<br>? 00000350 Warn 21:23.0 Trainz : router message from 0011 '' to 0000 '', message Lights, 5 ? 00000350 Warn 21:25.0 Trainz : router message from 0011 '' to 0000 '', message Lights, 6 ? 00000350 Warn 21:27.1 Trainz : router message from 0011 '' to 0000 '', message Lights, 7 ? 00000350 Warn 21:29.1 Trainz : router message from 0011 '' to 0000 '', message Lights, 8 ? 00000350 Warn 21:31.2 Trainz : router message from 0011 '' to 0000 '', message Lights, 9 ? 00000350 Warn 21:42.9 Trainz : router message from 0011 '' to 0000 '', message Lights, 0<br>? 00000350 Warn 21:44.9 Trainz : router message from 0011 '' to 0000 '', message Lights, 1 : router message from 0011 '' to 0000 '', message Lights, 2 ? 00000350 Warn 21:49.0 Trainz : router message from 0011 '' to 0000 '', message Lights, 3<br>? 00000350 Warn 21:51.0 Trainz : router message from 0011 '' to 0000 '', message Lights, 4<br>? 00000350 Warn 21:53.0 Trainz : router message from 0011 '' to 0000 '', message Lights, 5<br>? 00000350 Warn 21:55.1 Trainz : router message from 0011 '' to 0000 '', message Lights, 6 ? 00000350 Warn 21:57.1 Trainz : router message from 0011 '' to 0000 '', message Lights, 7 ? 00000350 Warn 21:59.2 Trainz : router message from 0011 '' to 0000 '', message Lights, 8 ? 00000350 Warn 22:01.2 Trainz : router message from 0011 '' to 0000 '', message Lights, 9 ? 00000350 Warn 22:09.1 Trainz : router message from 1596 '' to 0000

'', message Signal, StateChanged '', message Signal, StateChanged '', message Signal, StateChanged '', message Lights, 0 '', message Lights, 1<br>? 00000350 Warn 22:17.0 Trainz '', message Lights, 2<br>? 00000350 Warn 22:19.0 Trainz '', message Lights, 3 '', message Lights, 4 '', message Lights, 5 '', message Lights, 6<br>? 00000350 Warn 22:27.1 Trainz '', message Lights, 7<br>? 00000350 Warn 22:29.2 Trainz '', message Lights, 8<br>? 00000350 Warn 22:31.2 Trainz '', message Lights, 9<br>? 00000350 Warn 22:43.0 Trainz '', message Lights, 0<br>? 00000350 Warn 22:45.0 Trainz '', message Lights, 1<br>? 00000350 Warn 22:47.0 Trainz '', message Lights, 2<br>? 00000350 Warn 22:49.0 Trainz '', message Lights, 3<br>? 00000350 Warn 22:51.1 Trainz '', message Lights, 4 '', message Lights, 5 '', message Lights, 6 '', message Lights, 7 '', message Lights, 8 '', message Lights, 9<br>? 00000350 Warn 23:13.1 Trainz '', message Lights, 0<br>? 00000350 Warn 23:15.0 Trainz '', message Lights, 1 '', message Lights, 2<br>? 00000350 Warn 23:19.1 Trainz '', message Lights, 3<br>? 00000350 Warn 23:21.1 Trainz '', message Lights, 4<br>? 00000350 Warn 23:23.1 Trainz '', message Lights, 5 '', message Lights, 6 '', message Lights, 7 '', message Lights, 8

: router message from 1169 '' to 0000 : router message from 1013 '' to 0000 : router message from 0011 '' to 0000 : router message from 0011 '' to 0000 : router message from 0011 '' to 0000 : router message from 0011 '' to 0000 ? 00000350 Warn 22:21.0 Trainz : router message from 0011 '' to 0000 ? 00000350 Warn 22:23.1 Trainz : router message from 0011 '' to 0000 ? 00000350 Warn 22:25.1 Trainz : router message from 0011 '' to 0000 : router message from 0011 '' to 0000 : router message from 0011 '' to 0000 : router message from 0011 '' to 0000 : router message from 0011 '' to 0000 : router message from 0011 '' to 0000 : router message from 0011 '' to 0000 : router message from 0011 '' to 0000 : router message from 0011 '' to 0000 ? 00000350 Warn 22:53.1 Trainz : router message from 0011 '' to 0000 ? 00000350 Warn 22:55.1 Trainz : router message from 0011 '' to 0000 ? 00000350 Warn 22:57.2 Trainz : router message from 0011 '' to 0000 ? 00000350 Warn 22:59.2 Trainz : router message from 0011 '' to 0000 ? 00000350 Warn 23:01.3 Trainz : router message from 0011 '' to 0000 : router message from 0011 '' to 0000 : router message from 0011 '' to 0000 ? 00000350 Warn 23:17.1 Trainz : router message from 0011 '' to 0000 : router message from 0011 '' to 0000 : router message from 0011 '' to 0000 : router message from 0011 '' to 0000 ? 00000350 Warn 23:25.1 Trainz : router message from 0011 '' to 0000 ? 00000350 Warn 23:27.2 Trainz : router message from 0011 '' to 0000 ? 00000350 Warn 23:29.2 Trainz : router message from 0011 '' to 0000 ? 00000350 Warn 23:31.3 Trainz : router message from 0011 '' to 0000

'', message Lights, 9<br>? 00000350 Warn 23:39.0 Trainz : router message from 1004 '' to 0000 '', message Signal, StateChanged : router message from 1276 '' to 0000 '', message Signal, StateChanged ? 00000350 Warn 23:40.1 Trainz : router message from 1004 '' to 0000 '', message Signal, StateChanged : router message from 0011 '' to 0000 '', message Lights, 0<br>? 00000350 Warn 23:45.0 Trainz : router message from 0011 '' to 0000 '', message Lights, 1<br>? 00000350 Warn 23:47.1 Trainz : router message from 0011 '' to 0000 '', message Lights, 2 ? 00000350 Warn 23:49.1 Trainz : router message from 0011 '' to 0000 '', message Lights, 3 ? 00000350 Warn 23:51.1 Trainz : router message from 0011 '' to 0000 '', message Lights, 4 ? 00000350 Warn 23:53.1 Trainz : router message from 0011 '' to 0000 '', message Lights, 5<br>? 00000350 Warn 23:55.2 Trainz : router message from 0011 '' to 0000 '', message Lights, 6<br>? 00000350 Warn 23:57.2 Trainz : router message from 0011 '' to 0000 '', message Lights, 7<br>? 00000350 Warn 23:59.2 Trainz : router message from 0011 '' to 0000 '', message Lights, 8<br>? 00000350 Warn 24:01.3 Trainz : router message from 0011 '' to 0000 '', message Lights, 9<br>? 00000350 Warn 24:05.4 Trainz : router message from 0051 '' to 0051 '', message Train, SlowingForTarget ? 00000350 Warn 24:05.4 Trainz : Train.DriveToJunction> train is slowing for target; good enough ? 00000350 Warn 24:05.4 Trainz : Schedule for train 51 CMD\_TAKE\_JUNCTION 'junction<2452,"Junction 249265"> ? 00000350 Warn 24:05.4 Trainz : BeginDriveToJunction> Fred targetting junction<2452,"Junction 249265"> ? 00000350 Warn 24:05.4 Trainz : junction.RequestTrackPermit (direction = backward) : router message from 0003 '' to 0051 '', message Permit, Granted ? 00000350 Warn 24:05.5 Trainz : 1 queued router messages cleared for 0051 '', message Train.GetJunctionTrackPermit, Timeout ? 00000350 Warn 24:05.5 Trainz : junction.RequestPermit ? 00000350 Warn 24:05.5 Trainz : router message from 0003 '' to 0051 '', message Permit, Granted ? 00000350 Warn 24:05.5 Trainz : Train.RecordJunctionPermit> recording junction junction<2452,"Junction 249265"> : DriveToJunction> Fred targetting junction<2452,"Junction 249265"> ? 00000350 Warn 24:05.9 Trainz : router message from 0051 '' to 0000 '', message Train, Over speed limit : router message from 0051 '' to 0000 '', message Train, Under speed limit : router message from 0011 '' to 0000 '', message Lights, 0<br>? 00000350 Warn 24:15.1 Trainz : router message from 0011 '' to 0000 '', message Lights, 1 ? 00000350 Warn 24:17.1 Trainz : router message from 0011 '' to 0000 '', message Lights, 2 ? 00000350 Warn 24:19.1 Trainz : router message from 0011 '' to 0000 '', message Lights, 3 ? 00000350 Warn 24:21.2 Trainz : router message from 0011 '' to 0000 '', message Lights, 4 ? 00000350 Warn 24:23.2 Trainz : router message from 0011 '' to 0000 '', message Lights, 5

? 00000350 Warn 24:25.2 Trainz : router message from 0011 '' to 0000 '', message Lights, 6 ? 00000350 Warn 24:27.2 Trainz : router message from 0011 '' to 0000  $'$ '', message Lights, 7<br>? 00000350 Warn 24:29.3 Trainz : router message from 0011 '' to 0000 '', message Lights, 8 ? 00000350 Warn 24:29.7 Trainz : router message from 1388 'Winter Park Siding EB Appr' to 0051 '', message TrackMark, Enter<br>? 00000350 Warn 24:29.7 Trainz : router message from 0051 '' to 1388 ? 00000350 Warn 24:29.7 Trainz 'Winter Park Siding EB Appr', message Object, Enter ? 00000350 Warn 24:31.3 Trainz : router message from 0011 '' to 0000 '', message Lights, 9<br>? 00000350 Warn 24:34.0 Trainz : router message from 1169 '' to 0000 '', message Signal, StateChanged ? 00000350 Warn 24:34.1 Trainz : router message from 2868 '' to 0000 '', message Signal, StateChanged ? 00000350 Warn 24:34.3 Trainz : router message from 1596 '' to 0000 '', message Signal, StateChanged : router message from 1169 '' to 0000 '', message Signal, StateChanged ? 00000350 Warn 24:34.7 Trainz : router message from 1017 '' to 0000 '', message Signal, StateChanged : router message from 2387 'Junction .<br>249179' to 0051 '', message Junction, Enter<br>? 00000350 Warn 24:36.5 Trainz : : router message from 0051 '' to 2387 'Junction 249179', message Object, Enter : router message from 2387 'Junction 249179' to 0051 '', message Junction, InnerEnter : router message from 0051 '' to 2387 'Junction 249179', message Object, InnerEnter ? 00000350 Warn 24:37.1 Trainz : JunctionInnerEnterHandler<br>? 00000350 Warn 24:37.1 Trainz : JunctionInnerEnterHandler : JunctionInnerEnterHandler> already have permit for junction ? 00000350 Warn 24:37.7 Trainz : router message from 4359 '' to 0051 '', message Train, EnterTrack ? 00000350 Warn 24:37.7 Trainz : router message from 4359 '' to 0051 '', message Train, InnerEnterTrack ? 00000350 Warn 24:40.2 Trainz : router message from 0051 '' to 0000 '', message Train, Over speed limit ? 00000350 Warn 24:42.3 Trainz : router message from 0051 '' to 0000 '', message Train, Under speed limit : router message from 0011 '' to 0000 '', message Lights, 0 ? 00000350 Warn 24:45.1 Trainz : router message from 0011 '' to 0000 '', message Lights, 1 ? 00000350 Warn 24:47.1 Trainz : router message from 0011 '' to 0000 '', message Lights, 2 : router message from 0011 '' to 0000 '', message Lights, 3 ? 00000350 Warn 24:51.2 Trainz : router message from 0011 '' to 0000 '', message Lights, 4<br>? 00000350 Warn 24:53.2 Trainz : router message from 0011 '' to 0000 '', message Lights, 5<br>? 00000350 Warn 24:55.2 Trainz : router message from 0011 '' to 0000 '', message Lights, 6<br>? 00000350 Warn 24:57.2 Trainz : router message from 0011 '' to 0000 '', message Lights, 7 ? 00000350 Warn 24:59.3 Trainz : router message from 0011 '' to 0000 '', message Lights, 8<br>? 00000350 Warn 25:01.3 Trainz : router message from 0011 '' to 0000 '', message Lights, 9<br>? 00000350 Warn 25:13.1 Trainz : router message from 0011 '' to 0000 '', message Lights, 0 ? 00000350 Warn 25:15.1 Trainz : router message from 0011 '' to 0000

'', message Lights, 1 ? 00000350 Warn 25:17.2 Trainz : router message from 0011 '' to 0000 '', message Lights, 2 ? 00000350 Warn 25:19.2 Trainz : router message from 0011 '' to 0000 '', message Lights, 3 ? 00000350 Warn 25:21.2 Trainz : router message from 0011 '' to 0000 '', message Lights, 4 ? 00000350 Warn 25:23.3 Trainz : router message from 0011 '' to 0000 '', message Lights, 5 ? 00000350 Warn 25:25.3 Trainz : router message from 0011 '' to 0000 '', message Lights, 6 ? 00000350 Warn 25:27.4 Trainz : router message from 0011 '' to 0000 '', message Lights, 7 ? 00000350 Warn 25:29.4 Trainz : router message from 0011 '' to 0000 '', message Lights, 8 ? 00000350 Warn 25:31.4 Trainz : router message from 0011 '' to 0000 '', message Lights, 9 ? 00000350 Warn 25:41.0 Trainz : router message from 3653 'DE-C30-7 UP M#2470-#2525 std 1' to 0000 '', message Interface-Event, Mouse-Enter ? 00000350 Warn 25:43.1 Trainz : router message from 0011 '' to 0000 '', message Lights, 0<br>? 00000350 Warn 25:43.2 Trainz : router message from 0013 '' to 0000 '', message Interface-Event, Mouse-Leave : router message from 3656 'DE-C36-7 MoPac Canary M#9004-9035 1' to 0000 '', message Interface-Event, Mouse-Enter : router message from 0011 '' to 0000 '', message Lights, 1<br>? 00000350 Warn 25:45.4 Trainz : router message from 0013 '' to 0000 '', message Interface-Event, Mouse-Leave : router message from 0011 '' to 0000 '', message Lights, 2<br>? 00000350 Warn 25:49.2 Trainz : router message from 0011 '' to 0000 '', message Lights, 3<br>? 00000350 Warn 25:51.3 Trainz : router message from 0011 '' to 0000 '', message Lights, 4 ? 00000350 Warn 25:53.3 Trainz : router message from 0011 '' to 0000 '', message Lights, 5 ? 00000350 Warn 25:55.3 Trainz : router message from 0011 '' to 0000 '', message Lights, 6 ? 00000350 Warn 25:57.3 Trainz : router message from 0011 '' to 0000 '', message Lights, 7 ? 00000350 Warn 25:59.4 Trainz : router message from 0011 '' to 0000 '', message Lights, 8 ? 00000350 Warn 26:01.9 Trainz : router message from 0011 '' to 0000 '', message Lights, 9 ? 00000350 Warn 26:02.8 Trainz : router message from 1388 'Winter Park Siding EB Appr' to 0051 '', message TrackMark, Leave : router message from 0051 '' to 1388 'Winter Park Siding EB Appr', message Object, Leave ? 00000350 Warn 26:06.2 Trainz : Animation:: Open> unable to find animation 'content 77nffwo43752/anim.kin' : router message from 4355 '' to 0051 '', message Train, InnerLeaveTrack : router message from 4355 '' to 0051 '', message Train, LeaveTrack ? 00000350 Warn 26:08.2 Trainz : Train.TrackPermitRelease> gameobject 4355 ? 00000350 Warn 26:08.2 Trainz : Train.TrackPermitRelease> released permit for gameobject 4355 : Train.TrackPermitRelease> gameobject 4355<br>? 00000350 Warn 26:09.4 Trainz : router message from 2387 'Junction 249179' to 0051 '', message Junction, InnerLeave ? 00000350 Warn 26:09.4 Trainz : router message from 0051 '' to 2387

'Junction 249179', message Object, InnerLeave ? 00000350 Warn 26:09.4 Trainz : \*\* Train.PermitReleaser> releasing junction<2387,"Junction 249179"> permit (1 remain) ? 00000350 Warn 26:10.3 Trainz : router message from 2387 'Junction 249179' to 0051 '', message Junction, Leave ? 00000350 Warn 26:10.3 Trainz : router message from 0051 '' to 2387 'Junction 249179', message Object, Leave ? 00000350 Warn 26:13.2 Trainz : router message from 0011 '' to 0000 '', message Lights, 0<br>? 00000350 Warn 26:14.3 Trainz : router message from 2382 '' to 0000 '', message Signal, StateChanged : router message from 1004 '' to 0000 '', message Signal, StateChanged ? 00000350 Warn 26:14.9 Trainz : router message from 2382 '' to 0000 '', message Signal, StateChanged ? 00000350 Warn 26:15.2 Trainz : router message from 0011 '' to 0000 '', message Lights, 1 ? 00000350 Warn 26:17.2 Trainz : router message from 0011 '' to 0000 '', message Lights, 2<br>? 00000350 Warn 26:19.2 Trainz : router message from 0011 '' to 0000 '', message Lights, 3<br>? 00000350 Warn 26:21.3 Trainz : router message from 0011 '' to 0000 '', message Lights, 4<br>? 00000350 Warn 26:23.3 Trainz : router message from 0011 '' to 0000 '', message Lights, 5<br>? 00000350 Warn 26:25.3 Trainz : router message from 0011 '' to 0000 '', message Lights, 6<br>? 00000350 Warn 26:27.4 Trainz : router message from 0011 '' to 0000 '', message Lights, 7<br>? 00000350 Warn 26:29.4 Trainz : router message from 0011 '' to 0000 '', message Lights, 8 : router message from 0011 '' to 0000 '', message Lights, 9<br>? 00000350 Warn 26:37.2 Trainz : router message from 0051 '' to 0051 '', message Train, SlowingForTarget ? 00000350 Warn 26:37.2 Trainz : Train.DriveToJunction> train is slowing for target; good enough ? 00000350 Warn 26:37.2 Trainz : Schedule for train 51 CMD\_STOP\_AT\_TRACKMARK Winter Park Siding WB Appr ? 00000350 Warn 26:37.6 Trainz : router message from 0051 '' to 0000 , message Train, Over speed limit ? 00000350 Warn 26:37.7 Trainz : router message from 0051 '' to 0000 '', message Train, Under speed limit ? 00000350 Warn 26:38.2 Trainz : router message from 0051 '' to 0000 '', message Train, Over speed limit ? 00000350 Warn 26:42.0 Trainz : router message from 0051 '' to 0000 '', message Train, Under speed limit ? 00000350 Warn 26:43.2 Trainz : router message from 0011 '' to 0000 '', message Lights, 0 ? 00000350 Warn 26:45.2 Trainz : router message from 0011 '' to 0000 '', message Lights, 1 : router message from 0051 '' to 0051 '', message Train, SlowingForTarget : router message from 0011 '' to 0000 '', message Lights, 2<br>? 00000350 Warn 26:49.3 Trainz : router message from 0011 '' to 0000 '', message Lights, 3 ? 00000350 Warn 26:51.3 Trainz : router message from 0011 '' to 0000 '', message Lights, 4 ? 00000350 Warn 26:53.3 Trainz : router message from 0011 '' to 0000 '', message Lights, 5 ? 00000350 Warn 26:55.3 Trainz : router message from 0011 '' to 0000 '', message Lights, 6 ? 00000350 Warn 26:57.4 Trainz : router message from 0011 '' to 0000

'', message Lights, 7 ? 00000350 Warn 26:59.4 Trainz : router message from 0011 '' to 0000 '', message Lights, 8<br>? 00000350 Warn 27:01.4 Trainz : router message from 0011 '' to 0000 '', message Lights, 9 ? 00000350 Warn 27:11.0 Trainz : router message from 1596 '' to 0000 '', message Signal, StateChanged : router message from 1598 '' to 0000 '', message Signal, StateChanged : router message from 1169 '' to 0000 '', message Signal, StateChanged : router message from 2868 '' to 0000 '', message Signal, StateChanged ? 00000350 Warn 27:12.2 Trainz : router message from 1596 '' to 0000 '', message Signal, StateChanged ? 00000350 Warn 27:13.2 Trainz : router message from 0011 '' to 0000 '', message Lights, 0 ? 00000350 Warn 27:13.8 Trainz : router message from 2452 'Junction 249265' to 0051 '', message Junction, Enter ? 00000350 Warn 27:13.8 Trainz : router message from 0051 '' to 2452 'Junction 249265', message Object, Enter : router message from 2452 'Junction 249265' to 0051 '', message Junction, InnerEnter : router message from 0051 '' to 2452 'Junction 249265', message Object, InnerEnter : router message from 0011 '' to 0000 '', message Lights, 1 ? 00000350 Warn 27:15.2 Trainz : JunctionInnerEnterHandler<br>? 00000350 Warn 27:15.2 Trainz : JunctionInnerEnterHandler : JunctionInnerEnterHandler> already have permit for junction<br>? 00000350 Warn 27:16.1 Trainz : router message from 4351 '' to 0051 '', message Train, EnterTrack : router message from 4351 '' to 0051 '', message Train, InnerEnterTrack ? 00000350 Warn 27:17.3 Trainz : router message from 0011 '' to 0000 '', message Lights, 2 ? 00000350 Warn 27:19.3 Trainz : router message from 0011 '' to 0000 '', message Lights, 3 ? 00000350 Warn 27:21.3 Trainz : router message from 0011 '' to 0000 '', message Lights, 4 ? 00000350 Warn 27:23.4 Trainz : router message from 0011 '' to 0000 '', message Lights, 5 ? 00000350 Warn 27:25.4 Trainz : router message from 0011 '' to 0000 '', message Lights, 6<br>? 00000350 Warn 27:27.4 Trainz : router message from 0011 '' to 0000 '', message Lights, 7<br>? 00000350 Warn 27:29.5 Trainz : router message from 0011 '' to 0000 '', message Lights, 8 ? 00000350 Warn 27:31.5 Trainz : router message from 0011 '' to 0000 '', message Lights, 9<br>? 00000350 Warn 27:37.5 Trainz : router message from 0623 'Trackmark 137345' to 0051 '', message TrackMark, Enter : router message from 0051 '' to 0623 'Trackmark 137345', message Object, Enter : router message from 1182 'Winter Park Siding WB Appr' to 0051 '', message TrackMark, Enter ? 00000350 Warn 27:37.5 Trainz : router message from 0051 '' to 1182 'Winter Park Siding WB Appr', message Object, Enter ? 00000350 Warn 27:37.5 Trainz : Whistle\_Sign: Train "" approaching. ? 00000350 Warn 27:37.5 Trainz : Whistle\_Sign: Sending "loco", "horn" to train. ? 00000350 Warn 27:37.5 Trainz : router message from 0623 'Trackmark 137345' to 0051 '', message loco, horn ? 00000350 Warn 27:37.5 Trainz : Schedule for train 51 COMPLETE

? 00000350 Warn 27:37.5 Trainz : Train.RetestAllPermits> 1 permits (train 51 Fred)  $\dot{?}$  00000350 Warn 27:37.5 Trainz : releasePermit=false, movingFast=false ? 00000350 Warn 27:37.5 Trainz : Train.RetestTrackPermits> 2 remain (train 51 Fred) ? 00000350 Warn 27:37.5 Trainz : router message from 2452 'Junction 249265' to 0051 '', message Junction, InnerEnter ? 00000350 Warn 27:37.5 Trainz : router message from 0051 '' to 2452 'Junction 249265', message Object, InnerEnter ? 00000350 Warn 27:37.5 Trainz : JunctionInnerEnterHandler<br>? 00000350 Warn 27:37.5 Trainz : JunctionInnerEnterHandler : JunctionInnerEnterHandler> already have permit for junction ? 00000350 Warn 27:37.6 Trainz : router message from 0051 '' to 0000 '', message Schedule, Complete ? 00000350 Warn 27:37.6 Trainz : DriverCharacter.ScheduleThread> finished scheduled command on train=51 ? 00000350 Warn 27:37.6 Trainz : router message from 0051 '' to 0051 '', message Schedule, Touch ? 00000350 Warn 27:38.2 Trainz : OpenDownload> new task=0x368963c8 refCount= 1239636<br>? 00000350 Warn 27:38.2 Trainz : OpenDownload> new task=0x368967f0 refCount= 1237148<br>? 00000350 Warn 27:38.2 Trainz : OpenDownload> new task=0x36896c18 refCount= 1237148<br>? 00000350 Warn 27:38.3 Trainz : OpenDownload> new task=0x36897040 refCount= 1237148<br>? 00000350 Warn 27:38.3 Trainz : OpenDownload> new task=0x36897468 refCount= 1237148<br>? 00000350 Warn 27:38.3 Trainz : OpenDownload> new task=0x36897890 refCount= 1237148<br>? 00000350 Warn 27:38.3 Trainz : OpenDownload> new task=0x36897cb8 refCount= 1237148 ? 00000350 Warn 27:38.3 Trainz : OpenDownload> new task=0x368980e0 refCount= 1237148 ? 00000350 Warn 27:38.3 Trainz : OpenDownload> new task=0x36898508 refCount= 1237148 ? 00000350 Warn 27:38.3 Trainz : OpenDownload> new task=0x36898930 refCount= 1237148 ? 00000350 Warn 27:38.3 Trainz : OpenDownload> new task=0x36898d58 refCount= 1237148 ? 00000350 Warn 27:38.3 Trainz : OpenDownload> new task=0x36899180 refCount= 1237148 ? 00000350 Warn 27:38.3 Trainz : OpenDownload> new task=0x368995a8 refCount= 1237148 ? 00000350 Warn 27:38.3 Trainz : router message from 0013 '' to 0000 '', message DriverModule, DCC-Panel-Created ? 00000350 Warn 27:42.4 Trainz : router message from 0013 '' to 0000 '', message Camera, External-View ? 00000350 Warn 27:42.6 Trainz : router message from 0051 '' to 0051 '', message Train, StoppedMoving ? 00000350 Warn 27:42.8 Trainz : router message from 0623 'Trackmark 137345' to 0051 '', message TrackMark, Stopped ? 00000350 Warn 27:42.8 Trainz : router message from 0051 '' to 0623 'Trackmark 137345', message Object, Stopped : router message from 1182 'Winter Park Siding WB Appr' to 0051 '', message TrackMark, Stopped ? 00000350 Warn 27:42.8 Trainz 'Winter Park Siding WB Appr', message Object, Stopped<br>? 00000350 Warn 27:42.8 Trainz : router message from 2452 'Junction ? 00000350 Warn 27:42.8 Trainz 249265' to 0051 '', message Junction, Stopped ? 00000350 Warn 27:42.8 Trainz : router message from 0051 '' to 2452 'Junction 249265', message Object, Stopped ? 00000350 Warn 27:42.8 Trainz : CloseDownload> task=0x36895fa0

refCount= 7986944 -> 953160193 ? 00000350 Warn 27:42.8 Trainz : CloseDownload> task=0x368963c8 refCount= 7986944 -> 953160193 ? 00000350 Warn 27:42.8 Trainz : CloseDownload> task=0x368967f0 refCount= 7986944 -> 953160193 ? 00000350 Warn 27:42.8 Trainz : CloseDownload> task=0x36896c18 refCount= 7986944 -> 953160193 ? 00000350 Warn 27:42.8 Trainz : CloseDownload> task=0x36897040 refCount= 7986944 -> 953160193 ? 00000350 Warn 27:42.8 Trainz : CloseDownload> task=0x36897468 refCount= 7986944 -> 953160193 ? 00000350 Warn 27:42.8 Trainz : CloseDownload> task=0x36897890 refCount= 7986944 -> 953160193 ? 00000350 Warn 27:42.8 Trainz : CloseDownload> task=0x36897cb8 refCount= 7986944 -> 953160193 ? 00000350 Warn 27:42.8 Trainz : CloseDownload> task=0x368980e0 refCount= 7986944 -> 953160193 ? 00000350 Warn 27:42.8 Trainz : CloseDownload> task=0x36898508 refCount= 7986944 -> 953160193 ? 00000350 Warn 27:42.8 Trainz : CloseDownload> task=0x36898930 refCount= 7986944 -> 953160193 : CloseDownload> task=0x36898d58 refCount= 7986944 -> 953160193 ? 00000350 Warn 27:42.8 Trainz : CloseDownload> task=0x36899180 refCount= 7986944 -> 953160193 : router message from 4381 '' to 0000 '', message Browser-Closed, (null)<br>? 00000350 Warn 27:42.9 Trainz : router message from 2868 '' to 0000 '', message Signal, StateChanged : router message from 0011 '' to 0000 '', message Lights, 0<br>? 00000350 Warn 27:43.4 Trainz : router message from 1596 '' to 0000 '', message Signal, StateChanged : router message from 1598 '' to 0000 '', message Signal, StateChanged : router message from 1004 '' to 0000 '', message Signal, StateChanged<br>? 00000350 Warn 27:43.7 Trainz : router message from 2382 '' to 0000 '', message Signal, StateChanged ? 00000350 Warn 27:43.7 Trainz : router message from 1276 '' to 0000 '', message Signal, StateChanged ? 00000350 Warn 27:44.1 Trainz : router message from 1004 '' to 0000 '', message Signal, StateChanged ? 00000350 Warn 27:44.3 Trainz : router message from 2382 '' to 0000 '', message Signal, StateChanged ? 00000350 Warn 27:44.6 Trainz : router message from 0051 '' to 0051 '', message Train, StartedMoving : router message from 0011 '' to 0000 '', message Lights, 1 ? 00000350 Warn 27:47.3 Trainz : router message from 0011 '' to 0000 '', message Lights, 2<br>? 00000350 Warn 27:49.3 Trainz : router message from 0011 '' to 0000 '', message Lights, 3<br>? 00000350 Warn 27:51.3 Trainz : router message from 0051 '' to 0051 '', message Train, StoppedMoving : router message from 0011 '' to 0000 '', message Lights, 4<br>? 00000350 Warn 27:51.4 Trainz : router message from 0623 'Trackmark 137345' to 0051 '', message TrackMark, Stopped : router message from 0051 '' to 0623 'Trackmark 137345', message Object, Stopped : router message from 1182 'Winter Park Siding WB Appr' to 0051 '', message TrackMark, Stopped ? 00000350 Warn 27:51.4 Trainz : router message from 0051 '' to 1182

'Winter Park Siding WB Appr', message Object, Stopped ? 00000350 Warn 27:51.4 Trainz : router message from 2452 'Junction 249265' to 0051 '', message Junction, Stopped ? 00000350 Warn 27:51.4 Trainz : router message from 0051 '' to 2452 'Junction 249265', message Object, Stopped ? 00000350 Warn 27:53.3 Trainz : router message from 0011 '' to 0000 '', message Lights, 5<br>? 00000350 Warn 27:55.4 Trainz : router message from 0011 '' to 0000 '', message Lights, 6<br>? 00000350 Warn 27:57.4 Trainz : router message from 0011 '' to 0000 '', message Lights, 7<br>? 00000350 Warn 27:57.5 Trainz : router message from 2868 '' to 0000 '', message Signal, StateChanged ? 00000350 Warn 27:57.7 Trainz : router message from 1598 '' to 0000 '', message Signal, StateChanged ? 00000350 Warn 27:57.8 Trainz : router message from 1596 '' to 0000 '', message Signal, StateChanged ? 00000350 Warn 27:58.0 Trainz : router message from 2868 '' to 0000 '', message Signal, StateChanged<br>? 00000350 Warn 27:58.1 Trainz : router message from 0013 '' to 0000 '', message Interface-Event, Toggle-Interface : OpenDownload> cached task=0x368963c8 refCount= 1234876 -> 1237028 : router message from 1596 '' to 0000 '', message Signal, StateChanged<br>? 00000350 Warn 27:59.4 Trainz : router message from 0011 '' to 0000 '', message Lights, 8 ? 00000350 Warn 28:01.5 Trainz : router message from 0011 '' to 0000 '', message Lights, 9<br>? 00000350 Warn 28:13.3 Trainz : router message from 0011 '' to 0000 '', message Lights, 0<br>? 00000350 Warn 28:15.3 Trainz : router message from 0011 '' to 0000 '', message Lights, 1<br>? 00000350 Warn 28:17.3 Trainz : router message from 0011 '' to 0000 '', message Lights, 2 ? 00000350 Warn 28:37.5 Trainz : DriverCommandRule.GetProperties> 11 commands saved ? 00000350 Warn 28:37.7 Trainz : #####----- iPortallib GetProperties<br>? 00000350 Warn 28:38.2 Trainz : router message from 0011 '' to 0000 : router message from 0011 '' to 0000 '', message Lights, 3 ? 00000350 Warn 28:39.0 Trainz : router message from 0011 '' to 0000 '', message Lights, 4 ? 00000350 Warn 28:41.1 Trainz : router message from 0011 '' to 0000 '', message Lights, 5<br>? 00000350 Warn 28:43.1 Trainz : router message from 0011 '' to 0000 '', message Lights, 6 ? 00000350 Warn 28:44.6 Trainz : router message from 0014 '' to 0000 '', message Browser-Closed, (null) ? 00000350 Warn 28:44.6 Trainz : router message from 0015 '' to 0000 '', message Browser-Closed, (null) : router message from 4000 '' to 0000 '', message Browser-Closed, (null) : router message from 4350 '' to 0000 '', message Browser-Closed, (null) ? 00000350 Warn 28:44.6 Trainz : router message from 4382 '' to 0000 '', message Browser-Closed, (null) ? 00000350 Warn 28:44.6 Trainz : CloseDownload> task=0x36895fa0 refCount= 7986944 -> 926786049 ? 00000350 Warn 28:44.6 Trainz : CloseDownload> task=0x356933b0 refCount= 7986944 -> 891410945 ? 00000350 Warn 28:44.6 Trainz : CloseDownload> task=0x306fa008 refCount= 7986944 -> 828731137 ? 00000350 Warn 28:44.6 Trainz : CloseDownload> task=0x306fa430 refCount= 7986944 -> 828731137

? 00000350 Warn 28:44.6 Trainz refCount= 7986944 -> 828731137 ? 00000350 Warn 28:44.6 Trainz refCount= 7986944 -> 746287617 ? 00000350 Warn 28:44.6 Trainz refCount= 7986944 -> 746287617 ? 00000350 Warn 28:44.6 Trainz refCount= 7986944 -> 745619969 ? 00000350 Warn 28:44.6 Trainz refCount= 7986944 -> 745619969 ? 00000350 Warn 28:44.6 Trainz refCount= 7986944 -> 745619969 ? 00000350 Warn 28:44.6 Trainz refCount= 7986944 -> 745619969 ? 00000350 Warn 28:44.6 Trainz refCount= 7986944 -> 745619969 ? 00000350 Warn 28:44.6 Trainz refCount= 7986944 -> 745619969 ? 00000350 Warn 28:44.6 Trainz refCount= 7986944 -> 745619969 ? 00000350 Warn 28:44.6 Trainz refCount= 7986944 -> 745619969 ? 00000350 Warn 28:44.6 Trainz refCount= 7986944 -> 745619969

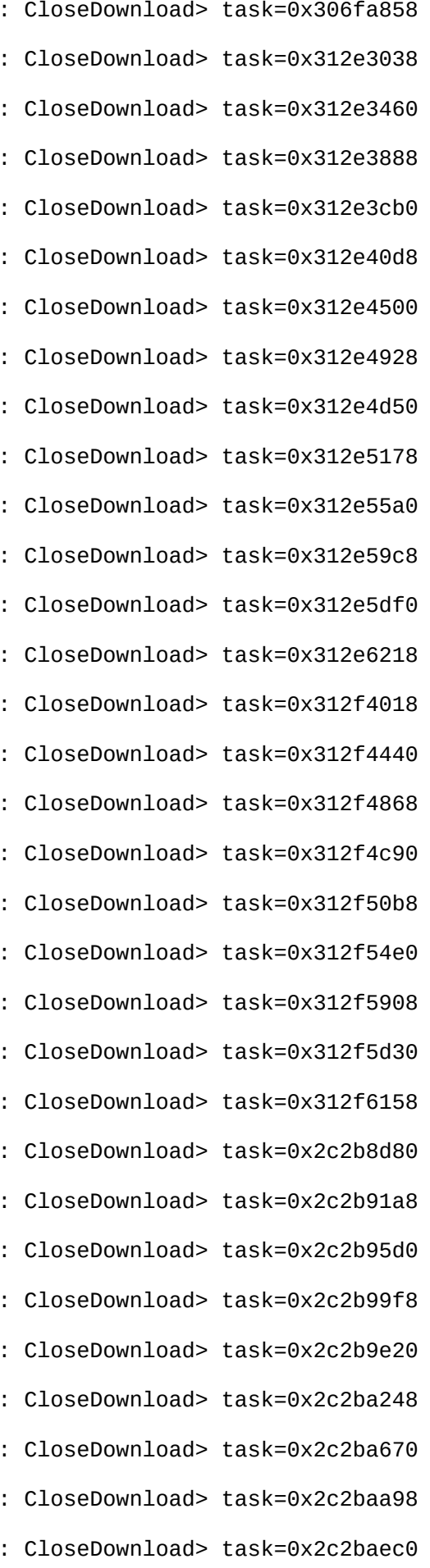

refCount= 7986944 -> 745619969 ? 00000350 Warn 28:44.6 Trainz : CloseDownload> task=0x2c2bb710 refCount= 7986944 -> 745619969 ? 00000350 Warn 28:44.6 Trainz : CloseDownload> task=0x2c2bbb38 refCount= 7986944 -> 745619969 ? 00000350 Warn 28:44.6 Trainz : CloseDownload> task=0x2c2bbf60 refCount= 7986944 -> 745619969 ? 00000350 Warn 28:44.8 Trainz : DriverCharacter.SetTrain ? 00000350 Warn 28:45.6 Trainz : DriverCharacter.SetTrain ? 00000350 Warn 28:45.6 Trainz : DriverCharacter.SetTrain ? 00000350 Warn 28:45.6 Trainz : DriverCharacter.SetTrain ? 00000350 Warn 28:45.6 Trainz : DriverCharacter.SetTrain ? 00000350 Warn 28:45.6 Trainz : DriverCharacter.SetTrain ? 00000350 Warn 28:45.6 Trainz : DriverCharacter.SetTrain ? 00000350 Warn 28:45.6 Trainz : DriverCharacter.SetTrain ? 00000350 Warn 28:45.6 Trainz : DriverCharacter.SetTrain ? 00000350 Warn 28:54.4 Trainz killing cached task 0x0 killing cached task 0x0 killing cached task 0x0<br>? 00000350 Warn 28:54.4 Trainz killing cached task 0x0<br>? 00000350 Warn 28:54.4 Trainz killing cached task 0x0<br>? 00000350 Warn 28:54.4 Trainz killing cached task 0x0 killing cached task 0x0 killing cached task 0x0 killing cached task 0x0 killing cached task 0x0<br>? 00000350 Warn 28:54.4 Trainz killing cached task 0x0 killing cached task 0x0 killing cached task 0x0 killing cached task 0x0 killing cached task 0x0 killing cached task 0x0 killing cached task 0x0 killing cached task 0x0 killing cached task 0x0 killing cached task 0x0 killing cached task 0x0 killing cached task 0x0 ? 00000350 Warn 28:54.4 Trainz : DownloadManager::FlushDownloads> killing cached task 0x0

? 00000350 Warn 28:44.6 Trainz : CloseDownload> task=0x2c2bb2e8 ? 00000350 Warn 28:54.4 Trainz : DownloadManager::FlushDownloads> ? 00000350 Warn 28:54.4 Trainz : DownloadManager::FlushDownloads> ? 00000350 Warn 28:54.4 Trainz : DownloadManager::FlushDownloads> : DownloadManager::FlushDownloads> : DownloadManager::FlushDownloads> : DownloadManager::FlushDownloads> ? 00000350 Warn 28:54.4 Trainz : DownloadManager::FlushDownloads> ? 00000350 Warn 28:54.4 Trainz : DownloadManager::FlushDownloads> ? 00000350 Warn 28:54.4 Trainz : DownloadManager::FlushDownloads> ? 00000350 Warn 28:54.4 Trainz : DownloadManager::FlushDownloads> : DownloadManager::FlushDownloads> ? 00000350 Warn 28:54.4 Trainz : DownloadManager::FlushDownloads> ? 00000350 Warn 28:54.4 Trainz : DownloadManager::FlushDownloads> ? 00000350 Warn 28:54.4 Trainz : DownloadManager::FlushDownloads> ? 00000350 Warn 28:54.4 Trainz : DownloadManager::FlushDownloads> ? 00000350 Warn 28:54.4 Trainz : DownloadManager::FlushDownloads> ? 00000350 Warn 28:54.4 Trainz : DownloadManager::FlushDownloads> ? 00000350 Warn 28:54.4 Trainz : DownloadManager::FlushDownloads> ? 00000350 Warn 28:54.4 Trainz : DownloadManager::FlushDownloads> ? 00000350 Warn 28:54.4 Trainz : DownloadManager::FlushDownloads> ? 00000350 Warn 28:54.4 Trainz : DownloadManager::FlushDownloads> ? 00000350 Warn 28:54.4 Trainz : DownloadManager::FlushDownloads>

killing cached task 0x0<br>? 00000350 Warn 28:54.4 Trainz killing cached task 0x0 killing cached task 0x0 killing cached task 0x0 killing cached task 0x0 killing cached task 0x0 killing cached task 0x0 killing cached task 0x0 killing cached task 0x0 killing cached task 0x0 killing cached task 0x0 killing cached task 0x0 killing cached task 0x0 killing cached task 0x0<br>? 00000350 Warn 28:54.4 Trainz killing cached task 0x0<br>? 00000350 Warn 28:54.4 Trainz killing cached task 0x0 killing cached task 0x0 ? 00000350 Warn 28:55.1 Trainz : TADDownloadStation::Close ? 00000350 Warn 28:55.1 Trainz : Averaged 30.850736fps over

? 00000350 Warn 28:54.4 Trainz : DownloadManager::FlushDownloads> : DownloadManager::FlushDownloads> ? 00000350 Warn 28:54.4 Trainz : DownloadManager::FlushDownloads> ? 00000350 Warn 28:54.4 Trainz : DownloadManager::FlushDownloads> ? 00000350 Warn 28:54.4 Trainz : DownloadManager::FlushDownloads> ? 00000350 Warn 28:54.4 Trainz : DownloadManager::FlushDownloads> ? 00000350 Warn 28:54.4 Trainz : DownloadManager::FlushDownloads> ? 00000350 Warn 28:54.4 Trainz : DownloadManager::FlushDownloads> ? 00000350 Warn 28:54.4 Trainz : DownloadManager::FlushDownloads> ? 00000350 Warn 28:54.4 Trainz : DownloadManager::FlushDownloads> ? 00000350 Warn 28:54.4 Trainz : DownloadManager::FlushDownloads> ? 00000350 Warn 28:54.4 Trainz : DownloadManager::FlushDownloads> ? 00000350 Warn 28:54.4 Trainz : DownloadManager::FlushDownloads> ? 00000350 Warn 28:54.4 Trainz : DownloadManager::FlushDownloads> : DownloadManager::FlushDownloads> : DownloadManager::FlushDownloads> ? 00000350 Warn 28:54.4 Trainz : DownloadManager::FlushDownloads> ? 00000350 Warn 28:54.4 Trainz : DownloadManager::FlushDownloads> 1447.129150sec End.